# **Министерство науки и высшего образования РФ**

## **ФГБОУ ВО Уральский государственный лесотехнический университет**

## **Социально-экономический институт**

*Кафедра интеллектуальных систем*

# **Рабочая программа дисциплины**

включая фонд оценочных средств и методические указания для самостоятельной работы обучающихся

## **Б1.В.09 – ПРИКЛАДНОЕ ПРОГРАММИРОВАНИЕ**

Направление 09.03.03 Прикладная информатика Направленность (профиль) – Цифровая экономика Квалификация – бакалавр Количество зачётных единиц (*часов*) – 4 (*144*)

Разработчик

ст.преподаватель Л.Ю.Мельник

Рабочая программа утверждена на заседании кафедры интеллектуальных систем

(протокол № 6 от «01» февраля 2023 года)

Заведующий кафедрой

В.В. Побединский

Рабочая программа рекомендована к использованию в учебном процессе методической комиссией и социально-экономического института (протокол № 2 от «02» марта 2023 года)

Председатель методической комиссии СЭИ

А.В. Чевардин

Рабочая программа утверждена директором социально-экономического института

Директор СЭИ  $\frac{\mathcal{K}\alpha\mu}{\mathcal{K}\alpha\mu}$  /Ю.А.Капустина/

«Ов » марта 2023 года

## *Оглавление.*

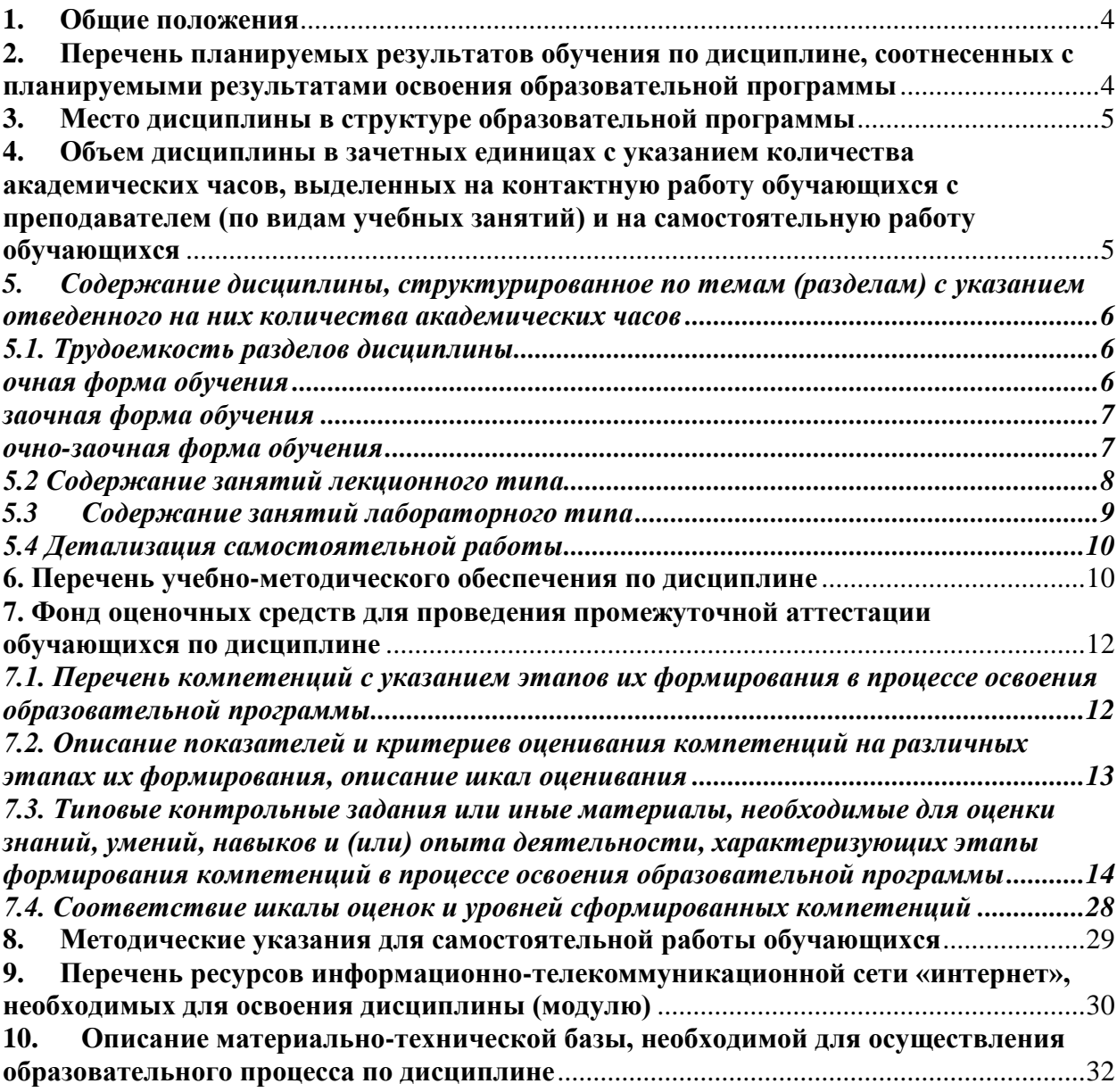

#### **1. Общие положения**

<span id="page-3-0"></span>Дисциплина «Прикладное программирование» относится к блоку Б1 учебного плана, входящего в состав образовательной программы высшего образования 09.03.03 – Прикладная информатика (профиль - Цифровая экономика).

Нормативно-методической базой для разработки рабочей программы учебной дисциплины «Предметно-ориентированные информационные системы» являются:

- Федеральный закон РФ от 29 декабря 2012 г. N 273-ФЗ «Об образовании в Российской Федерации» с изменениями;

- Порядок организации и осуществления образовательной деятельности по образовательным программам высшего образования – программам бакалавриата, программам специалитета, программам магистратуры, утвержденный приказом Минобрнауки России от 06.04.2021 № 245

- Учебные планы образовательной программы высшего образования направления 09.03.03 – Прикладная информатика (профиль – Цифровая экономика) подготовки бакалавров по очной, заочной, очно-заочной формам обучения, одобреные Ученым советом УГЛТУ (Протокол № 03 от 16.03.2023) и утвержденного ректором УГЛТУ (16.03.2023), с дополнениями и изменениями, утвержденными на заседании Ученого совета УГЛТУ (протокол № 4 от 20.04.2023), введенными приказом УГЛТУ от 28.04.2023 № 302-А;

- Федеральный государственный образовательный стандарт высшего образования по направлению подготовки 09.03.03 «Прикладная информатика» (уровень высшего образования бакалавриат), утвержденный приказом Министерства образования и науки Российской Федерации от 19 сентября 2017 г. N 922.

Обучение по образовательной программе 09.03.03 – Прикладная информатика (профиль – Цифровая экономика) осуществляется на русском языке.

#### <span id="page-3-1"></span>**2. Перечень планируемых результатов обучения по дисциплине, соотнесенных с планируемыми результатами освоения образовательной программы**

Планируемыми результатами обучения по дисциплине являются знания, умения, владения и/или опыт деятельности, характеризующие этапы/уровни формирования компетенций и обеспечивающие достижение планируемых результатов освоения образовательной программы в целом.

*Цели изучения дисциплины*: − изучение объектно-ориентированной парадигмы разработки программного обеспечения; - формирование навыков создания объектноориентированных программ.

*Задачи изучения дисциплины* - научить разрабатывать алгоритмы решения и программировать задачи обработки данных с применением технологии визуального программирования и методологии объектно-ориентированного событийного программирования.

**Процесс изучения дисциплины направлен на формирование следующих профессиональных компетенций:**

- **ПК-3** кодировать на языках программирования;
- **ПК-4** модульно и интеграционное тестировать ИС (верификация).

#### **В результате изучения дисциплины обучающийся должен: знать:**

- современные инструментальные средств визуального программирования;
- общую характеристику языков программирования высокого уровня;
- среду визуального программирования;

уметь:

- ориентироваться в среде визуального программирования;  $\equiv$
- пользоваться стандартными компонентами среды визуального программирова-

ния;

#### влалеть:

 $\equiv$ основными понятиями объектно-ориентированного программирования (объекты, классы);

- стандартными компонентами среды визуального программирования;  $\equiv$
- графическими компонентами среды визуального программирования.

#### 3. Место дисциплины в структуре образовательной программы

<span id="page-4-0"></span>Данная учебная дисциплина относится к обязательным дисциплинам вариативной части, что означает формирование в процессе обучения у бакалавра основных профессиональных знаний и компетенций в рамках выбранного профиля.

Освоение данной дисциплины является необходимой основой для последующего изучения дисциплин ОПОП и написания выпускной квалификационной работы.

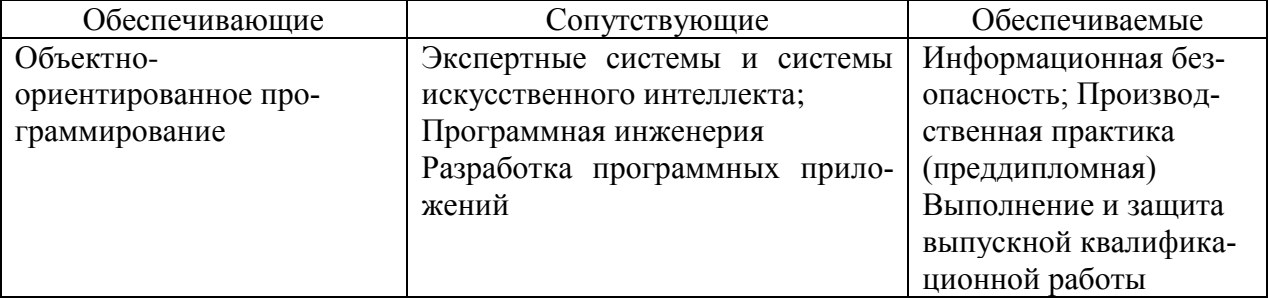

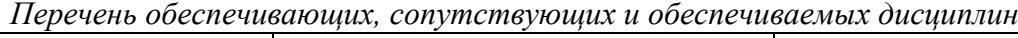

Указанные связи дисциплины дают обучающемуся системное представление о комплексе изучаемых дисциплин в соответствии с ФГОС ВО, что обеспечивает требуемый теоретический уровень и практическую направленность в системе обучения и будущей деятельности выпускника.

#### <span id="page-4-1"></span> $\overline{4}$ . Объем дисциплины в зачетных единицах с указанием количества академических часов, выделенных на контактную работу обучающихся с преподавателем (по видам учебных занятий) и на самостоятельную работу обучающихся

Общая трудоемкость дисциплины

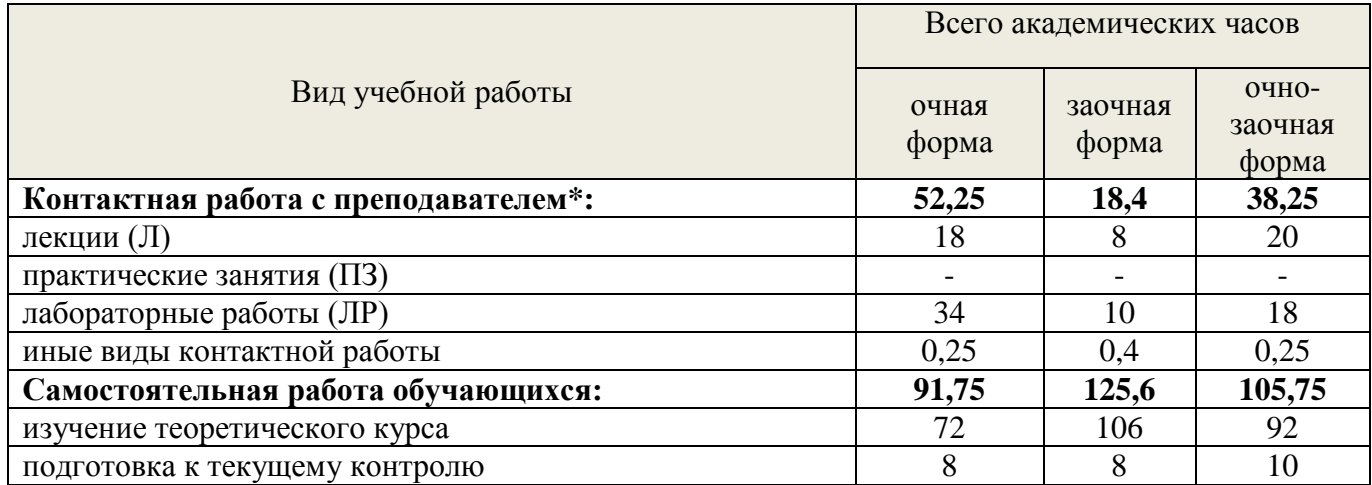

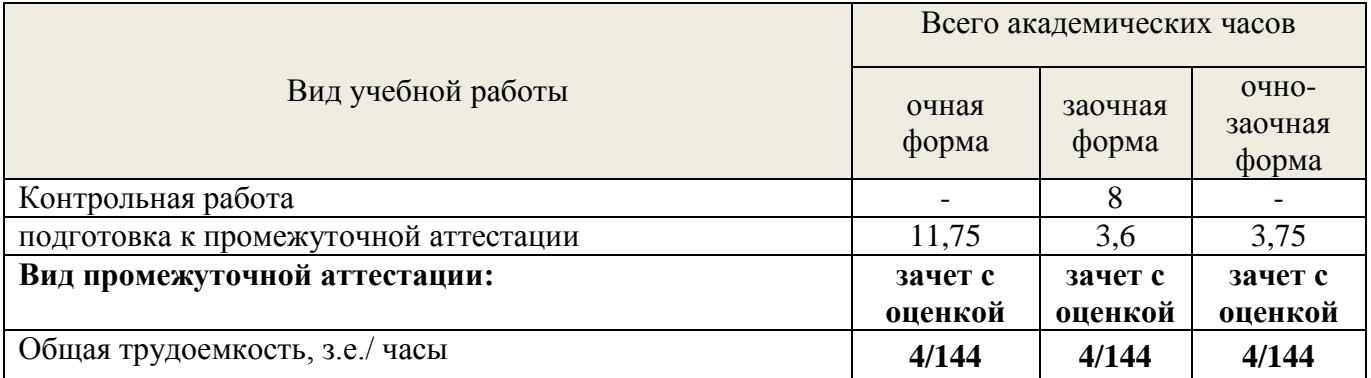

\*Контактная работа обучающихся с преподавателем, в том числе с применением дистанционных образовательных технологий, включает занятия лекционного типа, и (или) занятия семинарского типа, лабораторные занятия, и (или) групповые консультации, и (или) индивидуальную работу обучающегося с преподавателем, а также аттестационные испытания промежуточной аттестации. Контактная работа может включать иные виды учебной деятельности, предусматривающие групповую и индивидуальную работу обучающихся с преподавателем. Часы контактной работы определяются Положением об организации и проведении контактной работы при реализации образовательных программ высшего образования, утвержденным Ученым советом УГЛТУ от 25 февраля 2020 года. *.*

## <span id="page-5-0"></span>**5. Содержание дисциплины, структурированное по темам (разделам) с указанием отведенного на них количества академических часов**

<span id="page-5-2"></span>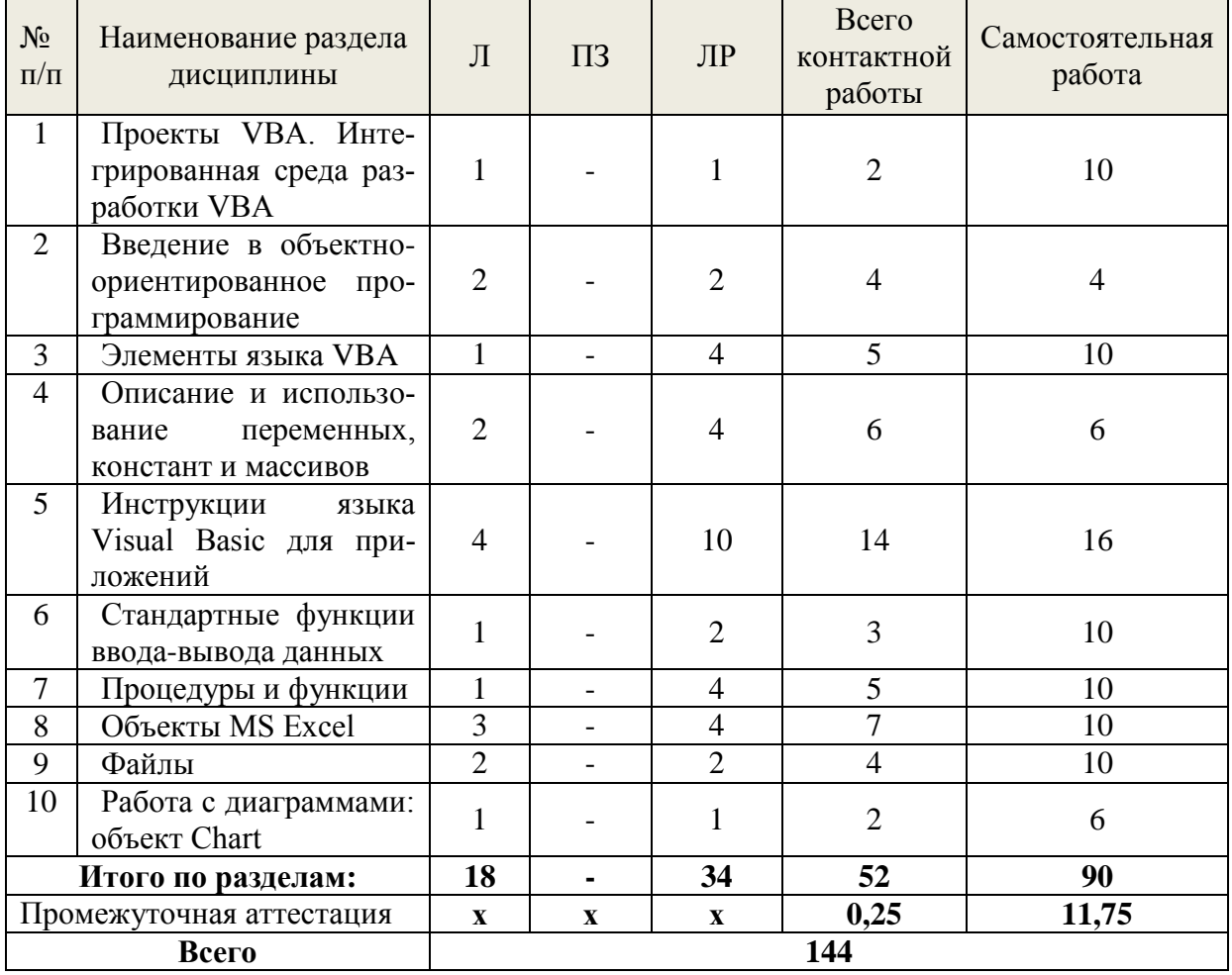

#### <span id="page-5-1"></span>**5.1. Трудоемкость разделов дисциплины очная форма обучения**

<span id="page-6-0"></span>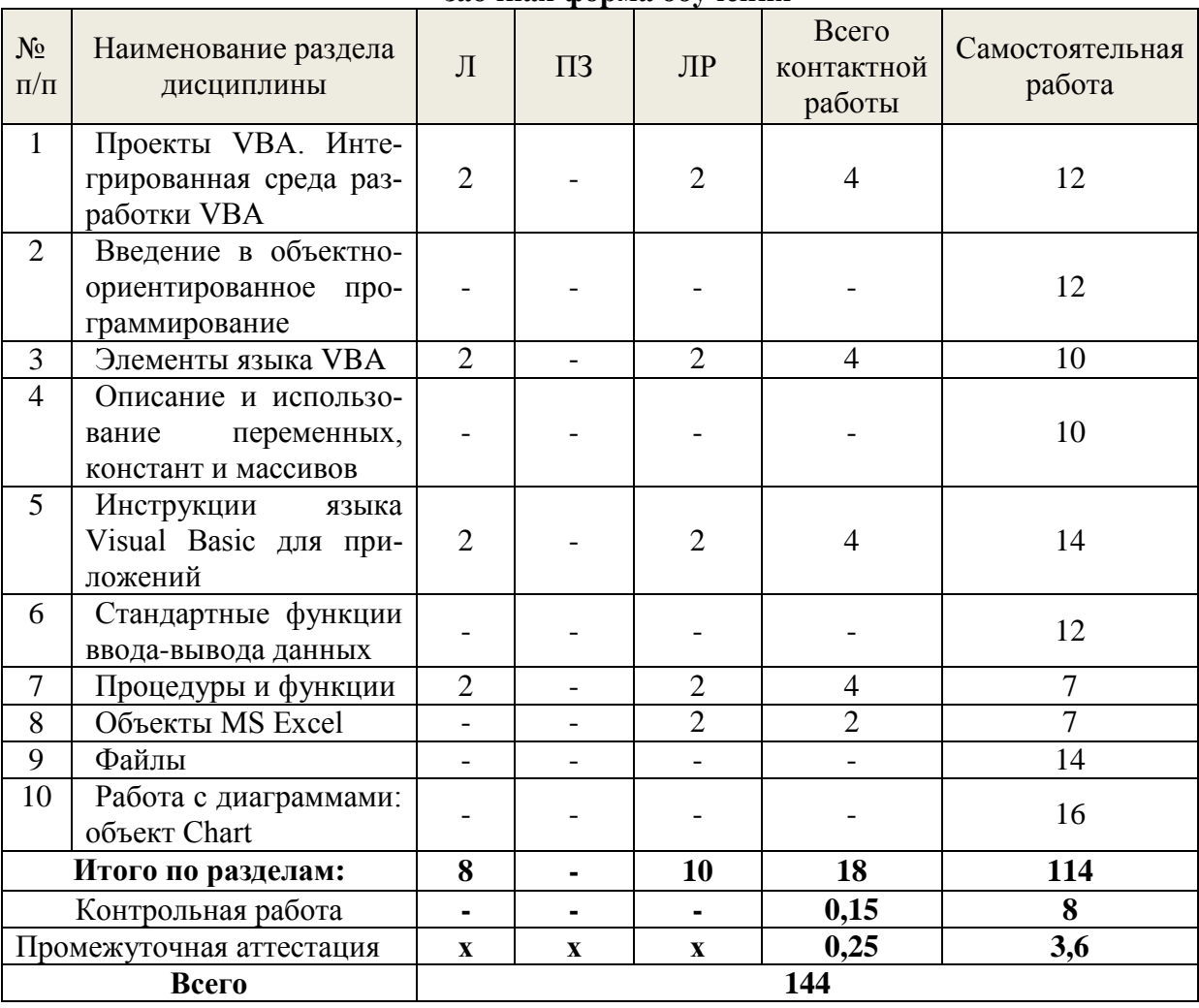

## **заочная форма обучения**

## **очно-заочная форма обучения**

<span id="page-6-1"></span>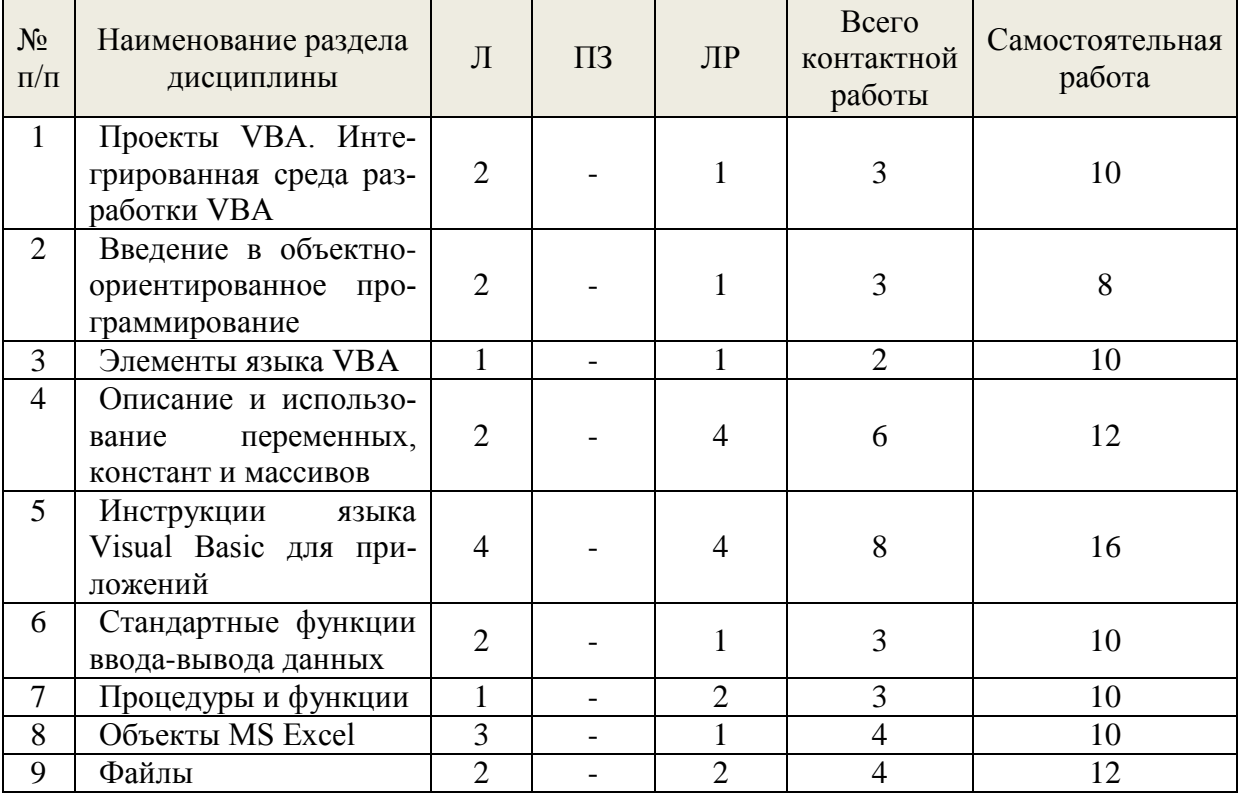

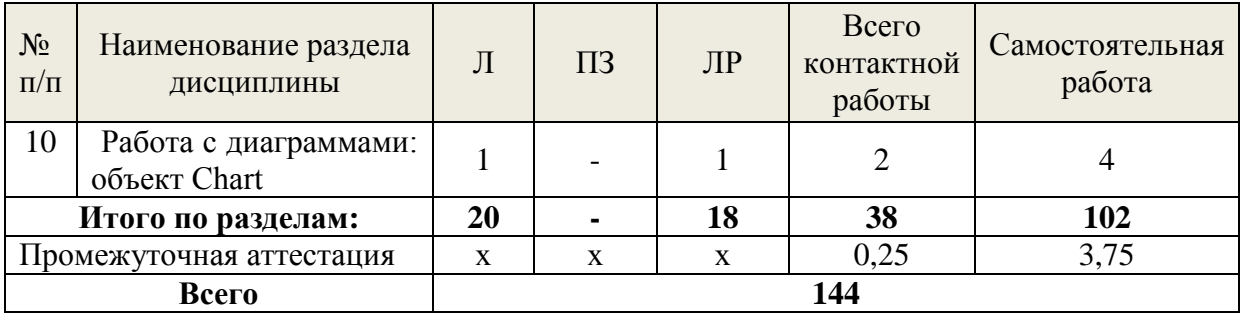

По дисциплине разработан курс с применением дистанционных образовательных технологий для лиц с ограниченными возможностями здоровья. Все виды учебной нагрузки (лекции, практические занятия) в полном объеме представлены на сайте ЭИОС **УГЛТУ** 

Учебная аудитория для проведения занятий лекционного типа, занятий семинарского типа, текущего контроля и промежуточной аттестации, для лиц с ограниченными возможностями здоровья предусмотрена возможность выбрать режим ПЭВМ, удобный для обучающегося. Для обеспечения доступа в аудиторию лиц с нарушениями опорнодвигательного аппарата предусмотрена возможность перемещения с помощью пандуса раскладного переносного.

#### 5.2 Содержание занятий лекционного типа

#### <span id="page-7-0"></span>Тема 1. Проекты VBA. Интегрированная среда разработки VBA

- Ввеление в Visual Basic для приложений
- Основные элементы проекта VBA
- Работа в редакторе VBA

#### Тема 2. Введение в объектно-ориентированное программирование

- Основные понятия объектно-ориентированного программирования
- Использование объектов приложения

#### Тема 3. Элементы языка Visual Basic для приложений.

- Алфавит
- Переменные
- Типы данных
- Массивы
- Функции
- Выражения

#### Тема 4. Описание и использование переменных, констант и массивов

- Описание и использование переменных
- Описание и использование массивов
- Описание и использование констант
- Использование префиксов типов данных в именах переменных

#### Тема 5. Инструкции языка Visual Basic для приложений.

#### - Оператор присваивания

- Условный оператор
- Оператор выбора
- Оператор цикла Do ... Loop
- Оператор цикла со счетчиком For ... Next
- Оператор цикла For Each ... Next
- Oneparop With ... End With
- Оператор безусловного перехода

## Тема 6. Стандартные функции ввода-вывода данных

- $-$  Функция InputBox
- Функция MsgBox

## Тема 7. Процедуры и функции

- Процедура sub
- $-$  Процедура function:
- Различия между процедурой и функцией
- Эффект глобальных переменных
- Пользовательская функция в excel

## Тема 8. Объекты MS Excel.

- Рабочий лист (коллекция объектов worksheets)
- Диапазон ячеек (объект range)
- $-$  Oбъект workbook
- $0$ <sup>6</sup> beken application

## Тема 9. Работа с файлами.

- Файлы последовательного доступа (текстовые)
- Файлы прямого (произвольного доступа) доступа
- Двоичные файлы

## Тема 10. Работа с диаграммами: объект Chart

## 5.3 Содержание занятий лабораторного типа

<span id="page-8-0"></span>Учебным планом по дисциплине предусмотрены лабораторные занятия.

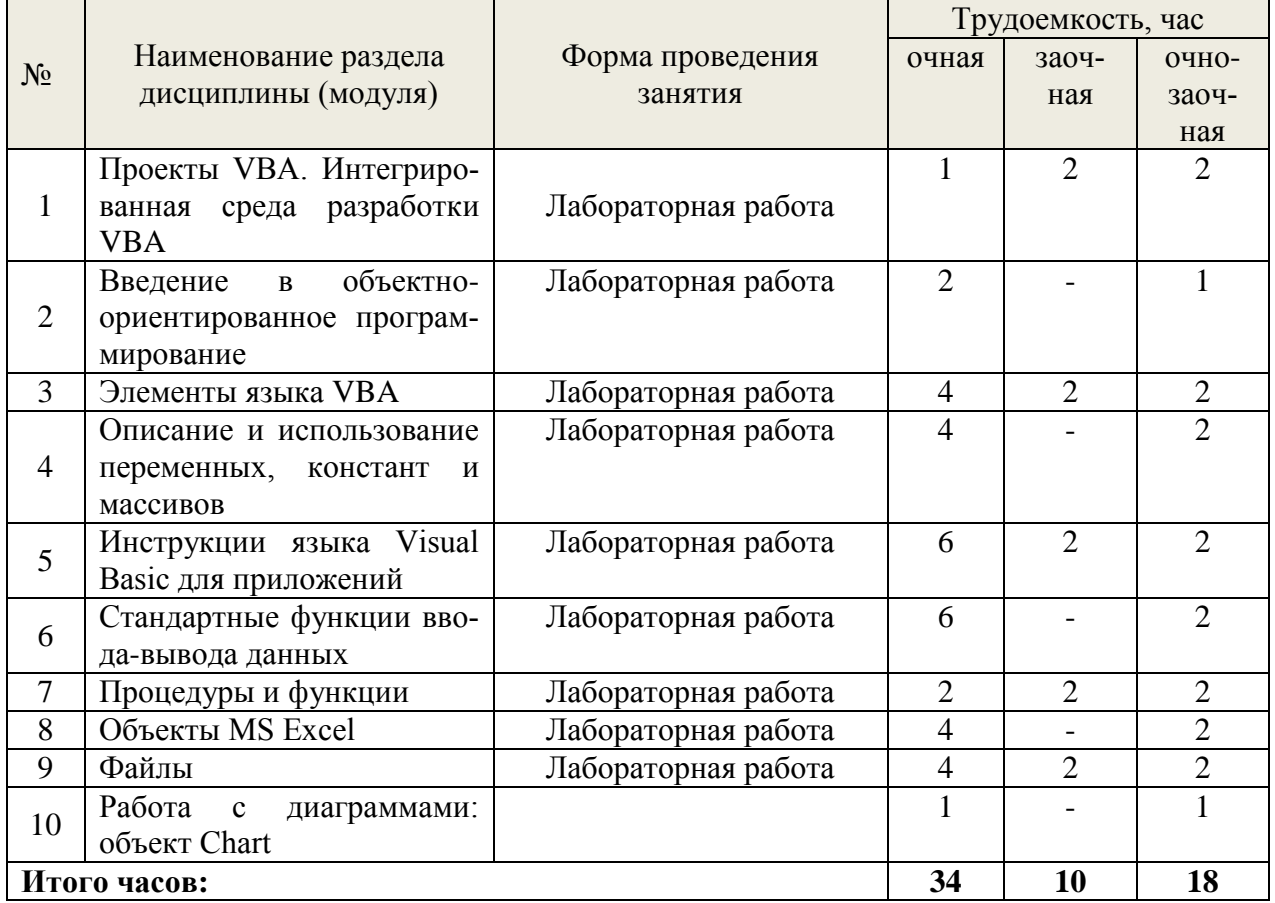

<span id="page-9-0"></span>

| $N_2$  | Наименование раздела дис-                                        | Вид самостоятельной ра-  | Трудоемкость, час |                |                |
|--------|------------------------------------------------------------------|--------------------------|-------------------|----------------|----------------|
|        | циплины (модуля)                                                 | боты                     | очная             | заоч-          | очно-          |
|        |                                                                  |                          |                   | ная            | заоч-          |
|        |                                                                  |                          |                   |                | ная            |
| 1.     | Проекты VBA. Интегриро-<br>ванная среда разработки<br><b>VBA</b> | задания в тестовой форме | 10                | 12             | 10             |
| 2.     | Введение в объектно-<br>ориентированное програм-<br>мирование    | задания в тестовой форме | $\overline{4}$    | 12             | 8              |
| 3.     | Элементы языка VBA                                               | задания в тестовой форме | 10                | 10             | 10             |
| 4.     | Описание и использование<br>переменных, констант и<br>массивов   | подготовка доклада       | 6                 | 10             | 12             |
| 5.     | Инструкции языка Visual<br>Basic для приложений                  | подготовка доклада       | 16                | 14             | 16             |
| 6.     | Стандартные функции вво-<br>да-вывода данных                     | подготовка доклада       | 10                | 12             | 10             |
| 7.     | Процедуры и функции                                              | подготовка доклада       | 10                | $\overline{7}$ | 10             |
| 8.     | Объекты MS Excel                                                 | подготовка доклада       | 10                | $\overline{7}$ | 10             |
| 9.     | Файлы                                                            | подготовка доклада       | 10                | 14             | 12             |
| 10.    | Работа с диаграммами: объ-<br>ekt Chart                          | подготовка доклада       | 6                 | 16             | $\overline{4}$ |
|        | Промежуточная аттестация                                         |                          | 11,75             | 3,6            | 3,75           |
|        | Контрольная работа                                               |                          |                   | 8              |                |
| Итого: |                                                                  |                          | 91,75             | 125,6          | 105,75         |

5.4 Детализация самостоятельной работы

## <span id="page-9-1"></span>**6. Перечень учебно-методического обеспечения по дисциплине Основная и дополнительная литература**

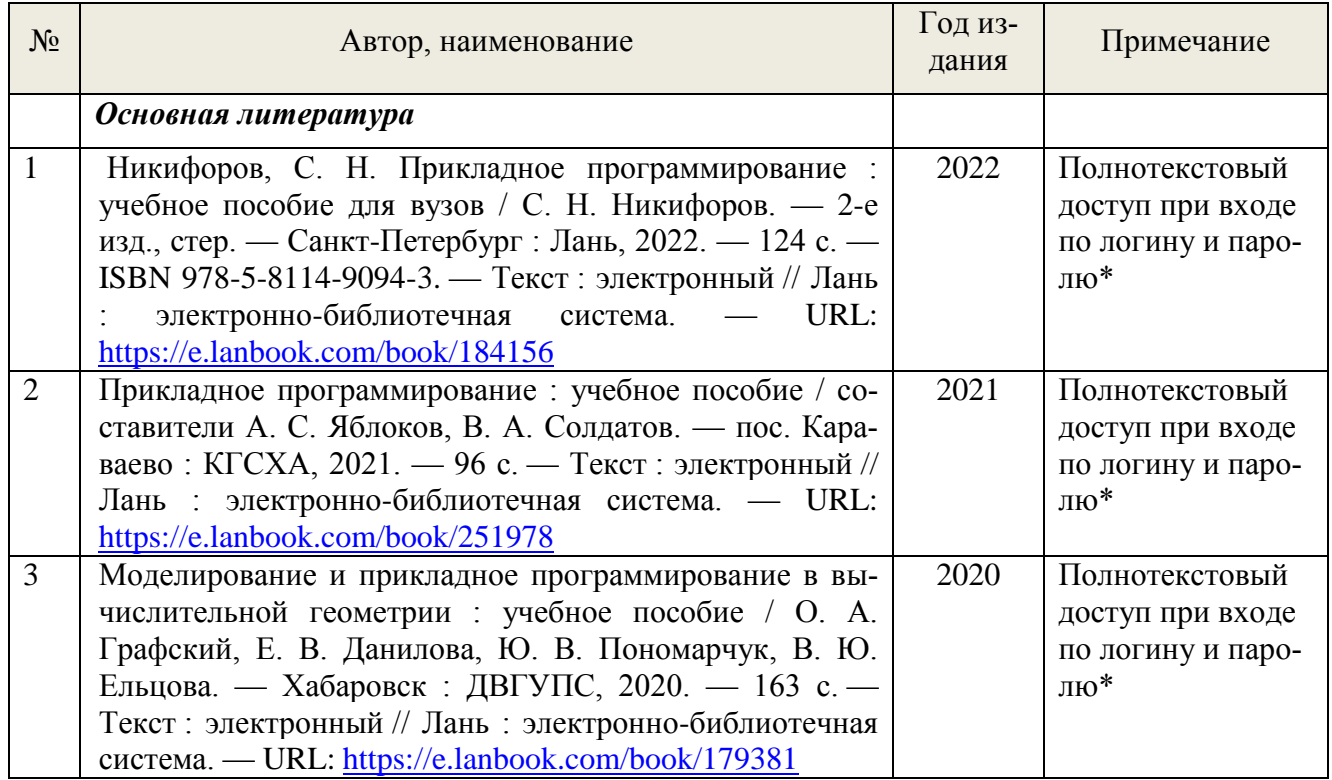

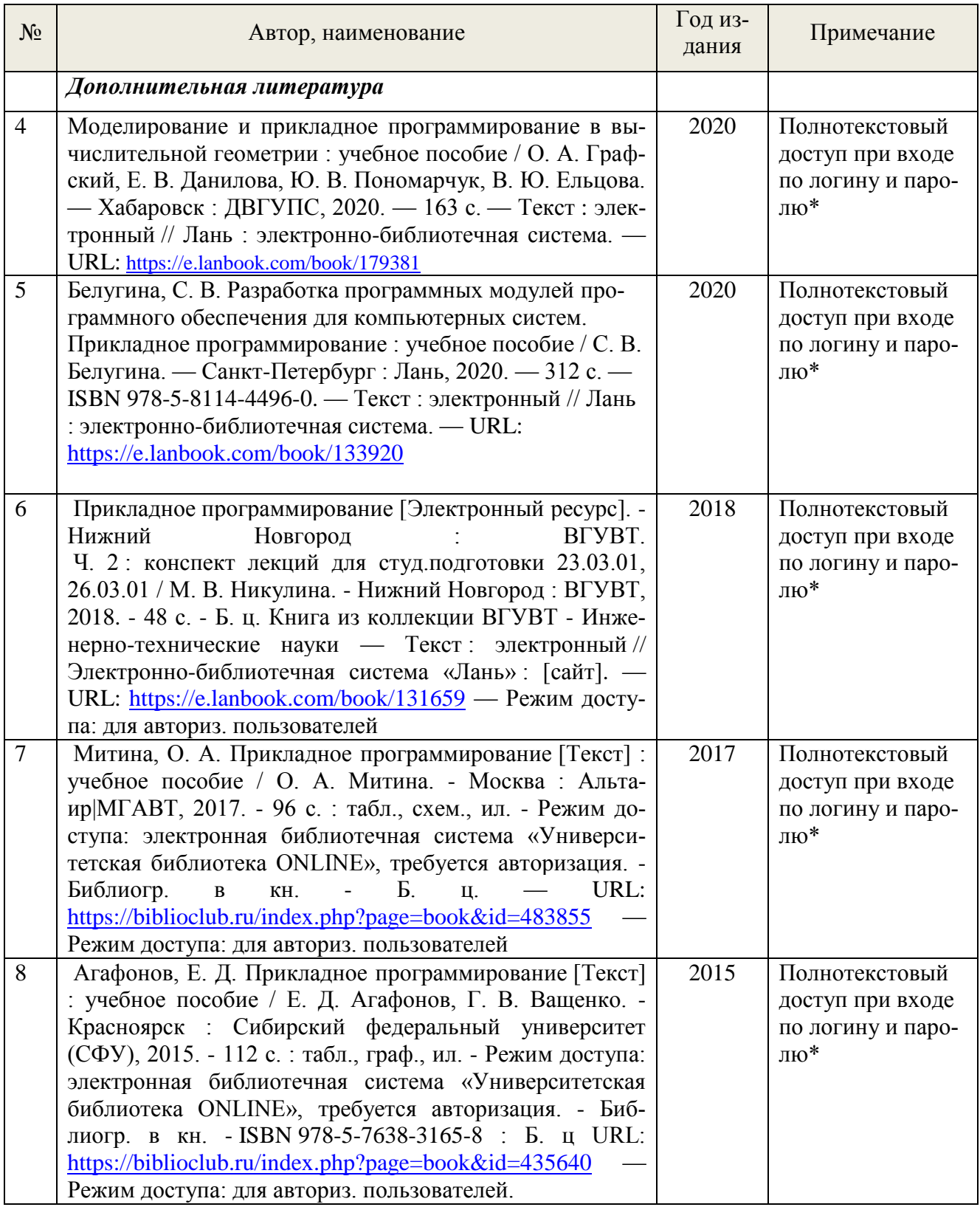

\*- прежде чем пройти по ссылке, необходимо войти в систему

Функционирование электронной информационно-образовательной среды обеспечивается соответствующими средствами информационно-коммуникационных технологий.

## **Электронные библиотечные системы**

– электронно-библиотечная система «Лань». Договор №024/23-ЕП-44-06 от 24.03.2023 г. Срок действия: 09.04.2023-09.04.2024;

– электронно-библиотечная система «Университетская библиотека онлайн». Договор №85-05/2022/0046/22-ЕП-44-06 от 27.05.2022 г. Срок действия: 27.06.2022-26.06.2023;

- электронная образовательная система «Образовательная платформа ЮРАЙТ». Лицензионный договор №015/23-ЕП-44-06 от 16.02.2023 г. Срок действия: 01.03.2023 – 28.02.2024; - универсальная база данных East View (ООО «ИВИС»), контракт №284-П/0091/22-ЕП-44- 06 от 22.12.2022, срок действия с 22.12.2022 по 31.12.2023 г.

## **Справочные и информационные системы***.*

– справочная правовая система «КонсультантПлюс» (http://www.consultant.ru/). Договор сопровождения экземпляров системы КонсультантПлюс №0607/ЗК от 25.01.2023. Срок с 01.02.2023 г по 31.01.2024 г.;

– справочно-правовая система «Система ГАРАНТ». Свободный доступ (режим доступа: http://www.garant.ru/company/about/press/news/1332787/);

– программная система для обнаружения текстовых заимствований в учебных и научных работах «Антиплагиат. ВУЗ» (URL: https://www.antiplagiat.ru/). Договор №6414/0107/23- ЕП-223-03 от 27.02.2023 года. Срок с 27.02.2023 г по 27.02.2024 г.;

– Информационная система 1С: ИТС (http://its.1c.ru/). Режим доступа: свободный

## **Профессиональные базы данных***.*

– Федеральная служба государственной статистики. Официальная статистика (http://www.gks.ru/). Режим доступа: свободный.

– Электронный фонд правовых и нормативно-технических документов // Акционерное общество «Информационная компания «Кодекс» (https://docs.cntd.ru/). Режим доступа: свободный.

– Экономический портал (https://institutiones.com/). Режим доступа: свободный.

– Информационная система РБК (https://ekb.rbc.ru/). Режим доступа: свободный.

– Официальный интернет-портал правовой информации (http://pravo.gov.ru/). Режим доступа: свободный

– База полнотекстовых и библиографических описаний книг и периодических изданий (http://www.ivis.ru/products/udbs.htm). Режим доступа: свободный

– ГлавбухСтуденты: Образование и карьера (http://student.1gl.ru/). Режим доступа: свободный.

### **Нормативно-правовые акты**

- 1. Гражданский кодекс Российской Федерации от 30 ноября 1994 года N 51-ФЗ
- 2. Профессиональный стандарт 06.015 " Специалист по информационным системам", утвержденный приказом Министерства труда и социальной защиты Российской Федерации от 17 сентября 2014 г. N 645н.

#### **Методическая литература**

Прикладное программирование : метод. указания по выполнению лаб.-практ. цикла для студентов направления подготовки «Прикладная информатика» всех форм обучения.

#### <span id="page-11-0"></span>**7. Фонд оценочных средств для проведения промежуточной аттестации обучающихся по дисциплине**

<span id="page-11-1"></span>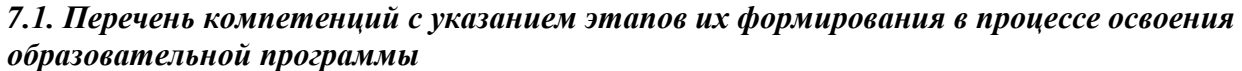

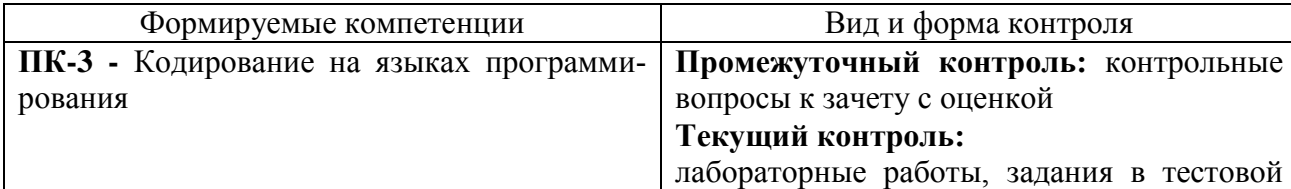

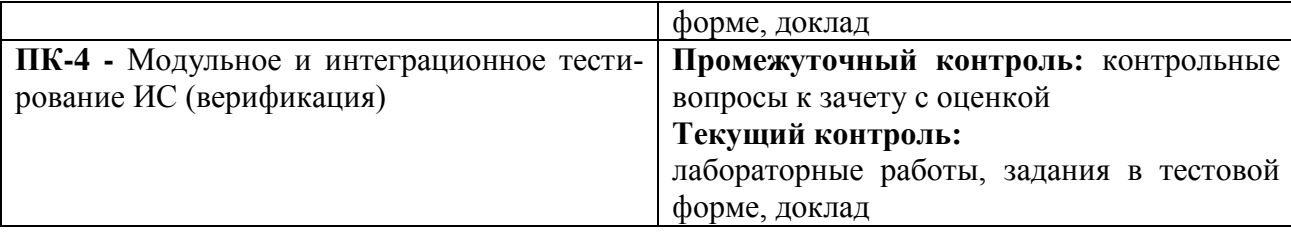

#### <span id="page-12-0"></span>7.2. Описание показателей и критериев оценивания компетенций на различных этапах их формирования, описание шкал оценивания

#### Критерии оценивания устного ответа на контрольные вопросы зачету с оценкой (промежуточный контроль формирования компетенций ПК-3, ПК-4)

отлично - дан полный, развернутый ответ на поставленный вопрос, показана совокупность осознанных знаний об объекте, доказательно раскрыты основные положения темы; в ответе прослеживается четкая структура, логическая последовательность, отражающая сущность раскрываемых понятий, теорий, явлений. Знание об объекте демонстрируется на фоне понимания его в системе данной науки и междисциплинарных связей. Ответ изложен литературным языком в терминах науки, показана способность быстро реагировать на уточняющие вопросы;

хорошо - дан полный, развернутый ответ на поставленный вопрос, показано умение вылелить существенные и несущественные признаки, причинно-следственные связи, Ответ четко структурирован, логичен, изложен в терминах науки. Однако допущены незначительные ошибки или недочеты, исправленные бакалавром с помощью «наводящих» вопросов;

удовлетворительно - дан неполный ответ, логика и последовательность изложения имеют существенные нарушения. Допущены грубые ошибки при определении сущности раскрываемых понятий, теорий, явлений, вследствие непонимания бакалавром их существенных и несущественных признаков и связей. В ответе отсутствуют выводы. Умение раскрыть конкретные проявления обобщенных знаний не показано. Речевое оформление требует поправок, коррекции;

неудовлетворительно - бакалавр демонстрирует незнание теоретических основ предмета, не умеет делать аргументированные выводы и приводить примеры, показывает слабое владение монологической речью, не владеет терминологией, проявляет отсутствие логичности и последовательности изложения, делает ошибки, которые не может исправить, даже при коррекции преподавателем, отказывается отвечать на занятии.

## Критерии оценивания выполнения заданий в тестовой форме (текущий контроль формирования компетенций ПК-3, ПК-4)

По итогам выполнения тестовых заданий оценка производится по четырехбалльной шкале. При правильных ответах на:

86-100% заданий - оценка «отлично»;

71-85% заданий - оценка «хорошо»:

51-70% заданий - оценка «удовлетворительно»;

менее 51% - оценка «неудовлетворительно».

#### Критерии оценивания лабораторных работ (текущий контроль формирования компетенций ПК-3, ПК-4):

отлично: выполнены все залания, бакалавр четко и без ошибок ответил на все контрольные вопросы.

хорошо: выполнены все задания, бакалавр с небольшими ошибками ответил на все контрольные вопросы.

*удовлетворительно:* выполнены все задания с замечаниями, бакалавр ответил на все контрольные вопросы с замечаниями.

*неудовлетворительно:* бакалавр не выполнил или выполнил неправильно задания, ответил на контрольные вопросы с ошибками или не ответил на конкретные вопросы.

#### **Критерии оценивания доклада (текущий контроль формирования компетенций ПК-3, ПК-4):**

*«отлично»* - работа выполнена в соответствии с требованиями, выбранная тема раскрыта полностью, материал актуален и достаточен бакалавр четко и без ошибок ответил на все контрольные вопросы.

*«хорошо» -* работа выполнена в соответствии с требованиями, выбранная тема раскрыта, материал актуален, бакалавр ответил на все контрольные вопросы с замечаниями.

«удовлетворительно» - работа выполнена в соответствии с требованиями, выбранная тема частично раскрыта, по актуальности доклада есть замечания, бакалавр ответил на все контрольные вопросы с замечаниями.

«неудовлетворительно» - бакалавр не подготовил работу или подготовил работу, не отвечающую требованиям, ответил на контрольные вопросы с ошибками или не ответил на конкретные вопросы.

#### **Показатели и критерии оценивания контрольной работы (текущий контроль формирования компетенций ПК-3, ПК-4):**

#### *«отлично»* -

ная тема раскрыта полностью, материал актуален и достаточен лавр четко и без ошибок ответил на все контрольные вопросы.

*«хорошо» -*

## ная тема

ные вопросы с замечаниями.

«удовлетворительно» - работа выполнена в соответствии с требованиями, выбранная тема частично раскрыта, по актуальности доклада есть замечания, бакалавр ответил на все контрольные вопросы с замечаниями.

«неудовлетворительно» - бакалавр не подготовил работу или подготовил работу, не отвечающую требованиям, ответил на контрольные вопросы с ошибками или не ответил на конкретные вопросы.

#### <span id="page-13-0"></span>*7.3. Типовые контрольные задания или иные материалы, необходимые для оценки знаний, умений, навыков и (или) опыта деятельности, характеризующих этапы формирования компетенций в процессе освоения образовательной программы*

#### **Контрольные вопросы к зачету с оценкой (промежуточный контроль)**

- 1. Понятие процедуры
- 2. Процедуры-подпрограммы
- 3. Основные понятия объектно-ориентированного программирования
- 4. Алфавит языка VBA
- 5. Переменная
- 6. Числовые типы данных
- 7. Тип данных Дата/время
- 8. Объектный тип данных
- 9. Тип данных Variant
- 10. Константы
- 11. Литерал Массивы
- 12. Функции
- 13. Операции
- 14. Описание и использование переменных
- 15. Описание и использование констант
- 16. Условный оператор
- 17. Оператор выбора
- 18. Оператор цикла Do … Loop
- 19. Оператор цикла со счетчиком For … Next
- 20. Оператор цикла For Each … Next
- 21. Оператор With … End With
- 22. Оператор безусловного перехода
- 23. Функция InputBox
- 24. Функция MsgBox
- 25. Использование объекта Range в Microsoft Excel

## **Лабораторные работы (текущий контроль)**

**Линейная программа на основе создания собственных диалоговых окон** В предложенных задачах ввод и вывод осуществить рассмотренными способами.

1.  
\n
$$
\alpha = \lg |a^7| + \arctg x^2 + \frac{\pi}{\sqrt[3]{|a + x|}}.
$$
\n2.  
\n
$$
\beta = 18 \cdot \alpha x^2 + \sqrt[5]{y^2} + \sin \frac{\alpha}{2}.
$$
\n3.  
\n
$$
y = \frac{\sin^2 \alpha + t g \gamma}{\omega + \cos \alpha}.
$$
\n4.  
\n
$$
x = \frac{a \sqrt{\sin(\omega t + \epsilon)} - e^{-\alpha t}}{\sqrt[3]{\ln(2k + d)} + d^{3k}}.
$$
\n5.  
\n
$$
z = \left(\frac{ay}{a + b} + \frac{c}{ax^2 + bx}\right)^3 + \sin \omega t.
$$
\n
$$
t = \frac{3x^2 + 25e^{x^2}}{|x^3 - 1| + \sqrt{ax^2 + \alpha}} + \ln^2 x.
$$
\n6.  
\n
$$
\alpha = \frac{1}{2} \left(\frac{ay}{a + b} + \frac{c}{ax^2 + bx}\right)^3 + \sin \omega t.
$$
\n
$$
t = \frac{3x^2 + 25e^{x^2}}{|x^3 - 1| + \sqrt{ax^2 + \alpha}} + \ln^2 x.
$$
\n6.  
\n
$$
\alpha = \frac{1}{2} \left(\frac{ay}{a + b} + \frac{c}{ax^2 + bx}\right)^3 + \sin \omega t.
$$
\n
$$
t = \frac{3x^2 + 25e^{x^2}}{|x^3 - 1| + \sqrt{ax^2 + \alpha}} + \ln^2 x.
$$

$$
u = \operatorname{arctg} \alpha + \frac{\sin \beta^2}{2} - e^{\sqrt{|3x|}}.
$$

10. Даны *x*, *y*, *z*.

 $v = e^x + a^3 \left( \frac{b}{a+b} \right)^{2/3} - 2 \sin x^2$ .

7.

Даны *x*, *y*, *z*.

Вычислить *a*, *b*, если

$$
a = \frac{\sqrt{|x-1|} - \sqrt[3]{|y|}}{1 + \frac{x^2}{2} + \frac{y^2}{4}},
$$
  

$$
b = x \left( \arctg z + e^{-(x+3)} \right)
$$

8.

Даны *x*, *y*, *z*.

Вычислить *a*, *b*, если

$$
a = (1+y)\frac{x+y/(x^2+4)}{e^{-x-2}+1/(x^2+4)},
$$
  

$$
b = \frac{1+\cos(y-2)}{x^4/2+\sin^2 z}
$$

9.

Даны *x*, *y*, *z*. Вычислить *a*, *b*, если

$$
a = \frac{2\cos(x - \pi/6)}{1/2 + \sin^2 y},
$$
  

$$
b = 1 + \frac{z^2}{3 + z^2/5}.
$$

Вычислить *a*, *b*, если

$$
a = \frac{3 + e^{y-1}}{1 + x^2 |y - tg|} b = 1 + |y - x| + \frac{(y - x)^2}{2} + \frac{|y - x|^3}{3}.
$$

11. Даны *x*, *y*, *z*.

Вычислить *a*, *b*, если

$$
a = y + \frac{x}{y^2 + \left| \frac{x^2}{y + x^3 / 3} \right|} b = \left( 1 + t g^2 \frac{z}{2} \right)^2
$$

12.

Даны *x*, *y*, *z*. Вычислить *a*, *b*, если

$$
a = \frac{1 + \sin^2(x + y)}{2 + |x - 2x/(1 + x^2 y^2)|},
$$
  

$$
b = \cos^2\left(\arctg\left(\frac{1}{z}\right)\right).
$$

**Алгоритмы и программы разветвляющейся структуры** Пример индивидуального задания по теме:

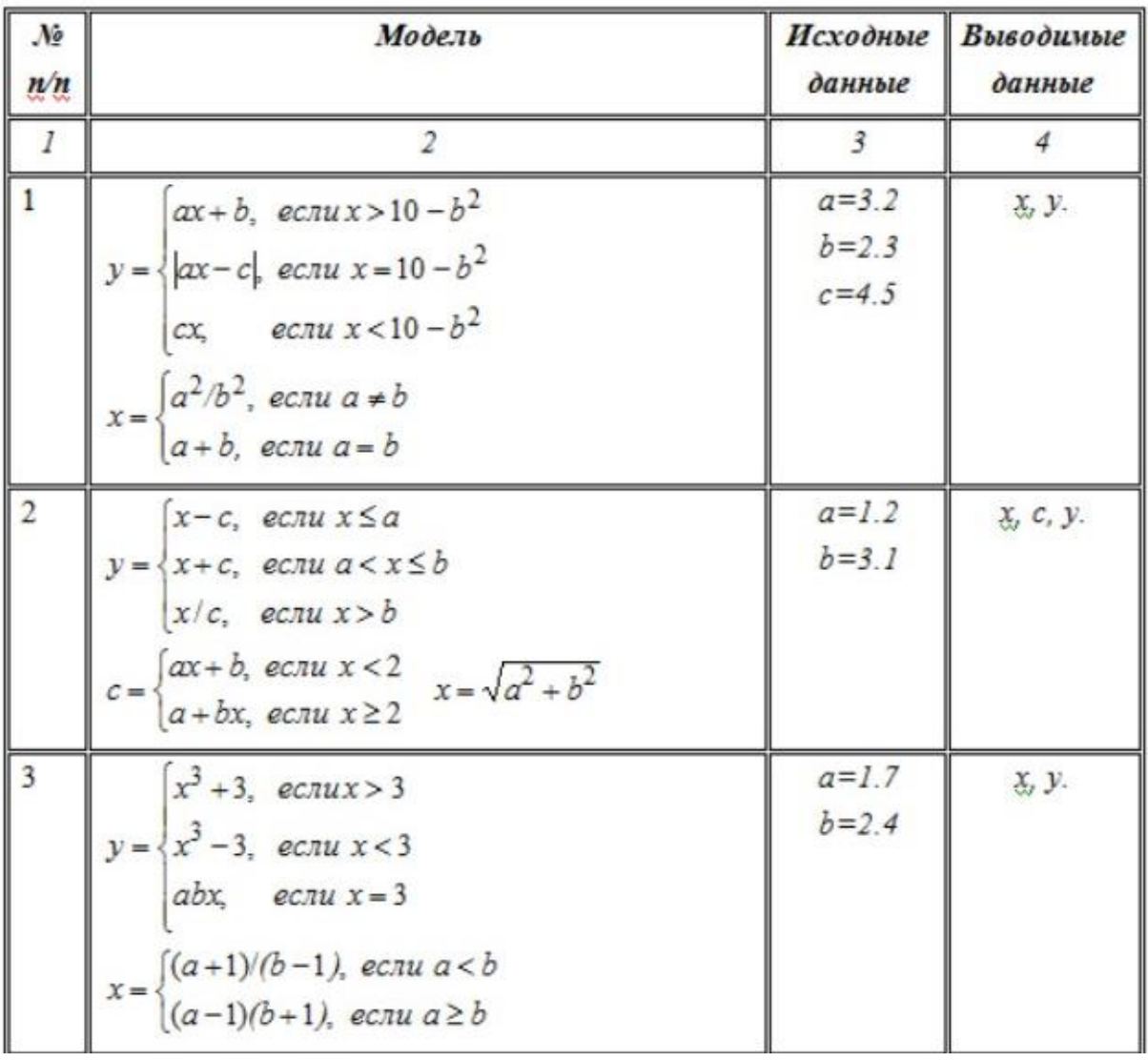

#### **Оператор выбора**

1. Написать программу, которая по номеру дня недели (натуральному числу от 1 до 7) выдает в качестве результата количество пар в вашей группе в этот день.

2. Написать программу, позволяющую по последней цифре числа определить последнюю цифру его квадрата.

3. Составить программу, которая по заданным году и номеру месяца m определяет количество дней в этом месяце.

4. Для каждой введенной цифры (0–9) вывести соответствующее ей название на английском языке  $(0 -$  zero,  $1 -$  one,  $2 -$  two, ...).

5. Составить программу, которая по данному числу (1–12) выводит название соответствующего ему месяца.

6. Составить программу, позволяющую получить словесное описание отметок (1 — плохо, 2 — неудовлетворительно, 3 — удовлетворительно, 4 — хорошо, 5 — отлично).

7. Пусть элементами круга являются радиус (первый элемент), диаметр (второй элемент) и длина окружности (третий элемент). Составить программу, которая по номеру элемента запрашивала бы его соответствующее значение и вычисляла бы площадь круга.

8. Пусть элементами прямоугольного равнобедренного треугольника являются: катет a;

гипотенуза b;

высота, опущенная из вершины прямого угла на гипотенузу h; площадь S.

Составить программу, которая по заданному номеру и значению соответствующего элемента вычисляла бы значение всех остальных элементов треугольника.

9. Написать программу, которая по номеру месяца выдает название следующего за ним месяца (при m=1 получаем февраль, при m=4 — май).

10. Написать программу, которая бы по введенному номеру времени года  $(1 - 3)$ има,  $2 - 1$ весна, 3 — лето, 4 — осень) выдавала соответствующие этому времени года месяцы, количество дней в каждом из месяцев.

11. Для целого числа и от 1 до 99 напечатать фразу «Мне k лет», учитывая при этом, что при некоторых значениях k слово «лет» надо заменить на слово «год» или «года». Например, 11 лет, 22 года, 51 год.

12. Написать программу, которая бы по введенному номеру единицы измерения (1 дециметр, 2 — километр, 3 — метр, 4 — миллиметр, 5 — сантиметр) и длине отрезка L выдавала бы соответствующее значение длины отрезка в метрах.

13. Написать программу, которая по вводимому числу от 1 до 5 (номеру курса) выдает соответствующее сообщение «Привет, k-курсник». Например, если k*=*1, «Привет, первокурсник»; при k=4: «Привет, четверокурсник».

14. Написать программу, которая по данному натуральному числу от 1 до 12 (номеру месяца) выдает все приходящиеся на этот месяц праздничные дни (например, если введено число 1, то: 1 января — Новый год, 7 января — Рождество).

15. Дано натуральное число N. Если оно делится на 4, вывести на экран ответ N = 4k (где k — соответствующее частное); если остаток от деления на 4 равен 1,  $N = 4k + 1$ ; если остаток от деления на 4 равен 2,  $N = 4k + 2$ ; если остаток от деления на 4 равен 3,  $N = 4k + 3$ . Например,  $12 = 43$ ,  $22 = 45 + 2$ .

16. Имеется пронумерованный список деталей: 1) шуруп, 2) гайка, 3) винт, 4) гвоздь, 5) болт. Составить программу, которая по номеру детали выводит на экран ее название.

17. Составить программу, позволяющую по последней цифре данного числа определить последнюю цифру куба этого числа.

18. Составить программу, которая для любого натурального числа печатает количество цифр в записи этого числа. Предполагается, что исходное число имеет не больше восьми цифр в записи.

19. Даны два действительных положительных числа x и y*.* Арифметические действия над числами пронумерованы  $(1 -$  сложение,  $2 -$  вычитание,  $3 -$  умножение,  $4 -$  деление). Составить программу, которая по введенному номеру выполняет то или иное действие над числами.

20. Написать программу, которая бы по введенному номеру единицы измерения (1 — килограмм, 2 — миллиграмм, 3 — грамм, 4 — тонна, 5 — центнер) и массе М выдавала бы соответствующее значение массы в килограммах.

21. Пусть элементами равностороннего треугольника являются: 1) сторона a; 2) площадь S; 3) высота h; 4) радиус вписанной окружности r; 5) радиус описанной окружности R. Составить программу, которая по заданному номеру и значению соответствующего элемента вычисляла бы значение всех остальных элементов треугольника.

22. Составить программу для определения подходящего возраста кандидатуры для вступления в брак, используя следующее соображение: возраст девушки равен половине возраста мужчины плюс 7, возраст мужчины определяется соответственно как удвоенный возраст девушки минус 14.

23. Найти произведение цифр заданного k-значного числа. Допускаются числа до пяти знаков включительно.

24. Составить программу, которая читает натуральное число N в десятичном представлении ( $N \le 10000$ ), а на выходе выдает это же число в десятичном представлении и на естественном языке. Например,  $7 \Rightarrow$  семь;  $204 \Rightarrow$  двести четыре;  $52 \Rightarrow$  пятьдесят два.

## **Цикл с параметром (For…Next)**

Задание №1

- 1. Найти количество положительных элементов массива.
- 2. Найти количество отрицательных элементов массива.
- 3. Найти сумму положительных элементов массива.
- 4. Найти сумму отрицательных элементов массива.
- 5. Найти количество элементов массива, больших или равных заданному значению.
- 6. Найти произведение положительных элементов массива.
- 7. Найти сумму элементов, стоящих на четных местах.
- 8. Найти сумму элементов стоящих на нечетных местах.
- 9. Заменить отрицательные элементы массива нулями.
- 10. Обнулить элементы массива, имеющие четный индекс.
- 11. Найти произведение элементов массива, стоящих на четных местах.
- 12. Сформировать новый массив по правилу:  $c[i]=x*sqrt(a[i])$ , где х—некоторая постоянная.

## Задание №2

В следующих заданиях для создания массива использовать функцию RAND.

- 1. Создать одномерный массив из 20 целочисленных значений. Найти наибольшее среди положительных элементов, стоящих на четных местах, и вывести его значение и индекс данного элемента.
- 2. Создать одномерный целочисленный массив из 20 значений. Подсчитать среднее арифметическое значение всех элементов и вывести на экран все значения, меньшие среднего арифметического.
- 3. Создать одномерный целочисленный массив из 20 значений. Расставить в нем элементы в обратном порядке.
- 4. Создать одномерный целочисленный массив из 20 значений. Поменять местами каждую пару чисел, например, А1 с А2, А3 с А4 и т.д.
- 5. Создать одномерный целочисленный массив из 20 значений. Найти разность между каждыми двумя последовательными значениями, т.е. между В1 и В2, В2 и В3, и т.д.
- 6. Создать одномерный массив из 20 целочисленных значений. Найти минимальную сумму каждой пары значений, т.е. С1 и С2, С3 и С4.
- 7. Содать два одномерных массива по 10 целочисленных значений каждый. Сформировать третий массив из 20 элементов следующим образом: на нечетные места ставить элементы из первого массива, на четные места – из второго.
- 8. Создавать одномерный массив из 20 целочисленных значений. Элементы, стоящие на нечетных местах, расставить в обратном порядке.
- 9. Создать одномерный массив С из 10 целочисленных значений.Сформировать новый массив С1, где каждый элемент будет вычисляться по формуле С1[I] = X\*SQRT(C[I]), где Х – некоторая постоянная.
- 10. Создать одномерный целочисленный массив из 20 значений. Найти максимальное значение модуля разности между каждой парой элементов, т.е. между D1 и D2, D3 и D4.
- 11. Создать три одномерных массива по 10 целочисленных значений. Сравнить по 3 I тых элемента и выводить максимальное значение.
- 12. Создать два одномерных массива по 20 целочисленных значений. Совершить объмен данными: в одном массиве с 1-ого по 10- ый элемент, в другом с 11 – го по 20 – ый элемент, т.е. Х1 на Y11, Y11 на X1 и т.д.
- 13. Создать одномерный целочисленный массив из 20 значений. Найти сумму элементов, стоящих на четных местах.
- 14. Создать одномерный массив из 20 целочисленных значений. Найти произведение положительных элементов массива.
- 15. Создать одномерный массив из 20 целочисленных значений. Расставить в нем в том же порядке сначала положительные элементы, затем отрицательные, затем нулевые.
- 16. Создать одномерный массив из 20 целочисленных значений. Все четные элементы расставить по возрастанию.
- 17. Создать одномерный массив из 20 значений. Расставить все элементы по убыванию.

18. Создать одномерный массив из 20 целочисленных значений. Найти минимальное среди них, вывести его и индекс данного элемента на экран.

19. Создать одномерный массив из 20 целочисленных значений. Найти минимальное и максимальное значения, вывести их разность на экран.

20. Создать одномерный массив из 20 целочисленных значений. Найти наибольшее среди отрицательных и вывести его индекс на экран.

## Задание №3

1. Дана целочисленная прямоугольная матрица. Определить количество строк, содержащих хотя бы один нулевой элемент.

2. Дан массив размерностью n x m. Заменить все положительные элементы на 1, все отрицательные на -1.

3. Дан массив размерностью n x m. Подсчитать сумму элементов, у которых сумма номера строки и номера столбца равна n=1.

4. Дан массив размерностью n x m. Подсчитать сумму элементов, у которых модуль разности номера строки столбца равен 1.

5. Дан массив размерностью n x m. Подсчитать сумму элементов, которые меньше номера своей строки.

6. Дан массив размерностью n x m. Подсчитать сумму элементов, которые больше номера своего столбца и строки.

7. Дан массив размерностью n x m. Подсчитать сумму положительных элементов и распечатать их номера.

8. Дан массив размерностью n x m. Подсчитать сумму нечетных элементов и распечатать их номера.

9. Дан массив размерностью n x m. Подсчитать сумму элементов, имеющих одинаковые остатки при делении на 7 и на 2, и распечатать номера таких элементов.

10. Дан массив размерностью n x m. Преобразовать элементы массива по следующему правилу: если элемент четный то разделить его на 2, если нечетный – заменить его остатком от деления на 3.

11. Дан массив размерностью n x m. Преобразовать элементы массива по следующему правилу: если элемент положительный, то умножить его на 2, а ели отрицательный - поменять знак на противоположный.

12. Дан массив размерностью n x m. Преобразовать элементы массива по следующему правилу: если элемент четный, то прибавить к нему 1, если нечетный - умножить на 2.

## Операторы цикла с пред- и пост-условием

### Залание №1:

Решить задачу согласно своему варианту, используя все 4 способа описания операторов цикла с предусловием и постусловием

Начиная с какого номера n имеет место неравенство n! $\geq x^n$ , x - любое дей- $1<sup>1</sup>$ ствительное число.

 $\overline{2}$ . Вводить последовательность до тех пор, пока не встретятся три подряд идущих положительных числа. Тогда прервать ввод и сообщить, сколько во введенной последовательности было всего чисел.

- 3. Вводить последовательность до тех пор, пока не встретятся три подряд идущих положительных числа. Тогда прервать ввод и сообщить, сколько во введенной последовательности было положительных чисел.
- 4. Вводить последовательность до тех пор, пока не встретятся три подряд идущих положительных числа. Тогда прервать ввод и сообщить, сколько во введенной последовательности было отрицательных чисел.
- 5. Определить сколько натуральных подряд идущих четных чисел нужно сложить (найти минимальное число таких слагаемых), чтобы их сумма была больше введенного числа.
- 6. Дано натуральное N и первый член бесконечного ряда: Y<sub>1</sub>=1. Вычислить сумму членов бесконечного ряда, образованного по следующему рекуррентному соотношению:  $Y_i = 2*Y_{i-1}$  (то есть S=1+2+4+8+16+...). Вычисление суммы продолжать до тех пор, пока соблюдается условие  $|Y_i - Y_{i-1}| < n$ .  $\langle n \rangle$
- 7. Последовательно вводятся числа до тех пор, пока во введенной совокупности не окажется три нуля. Вывести количество введенных чисел.

## ЗАДАНИЕ №2:

Следующие задачи решить двумя способами: с использованием цикла с параметром и одного из двух других типов цикла.

Дано натуральное число n. Вычислить:  $1.$ 

$$
S = 1 - \frac{1}{2} + \frac{1}{4} - \frac{1}{8} + \dots + (-1)^n \square \frac{1}{2^n}
$$

 $2.$ Дано натуральное число N. Вычислить:

$$
S = \frac{1}{\sinh} + \frac{1}{\sinh + \sinh^2} + \dots + \frac{1}{\sinh^2 + \sinh^2 + \dots + \sinh^2}
$$

- $3.$ Лано натуральное число N. Вычислить произвеление первых N сомножителей:
- 4. Дано натуральное число N. Вычислить:

 $p =$  $\cos 1 + \cos 2 + \cdots + \cos n$  $\sin 1 + \sin 2 + \cdots + \sin n$ 

5. Дано действительное число х*.* Вычислить:

 $x - \frac{x^3}{3!} + \frac{x^5}{5!} - \frac{x^7}{7!} + \frac{x^8}{9!} - \frac{x^{11}}{11!} + \frac{x^{11}}{13!}$ 

6. Даны натуральное n, действительное x*.* Вычислить:

 $S = \sin x + \sin \sin x + ... + \underbrace{\sin \sin \dots \sin x}_{\text{Area}}$ 

7. Даны действительное число a, натуральное число n. Вычислить:

 $P = a(a+1) \times ... \times (a+n-1)$ 

8. Даны действительное число a, натуральное число n*.* Вычислить:

 $P = a(a-n)(a-2n) \times ... \times (a-n^2)$ 

9. Даны действительное число a, натуральное число n*.* Вычислить:

 $S=$  $1 + a$  $\alpha$ +  $1+2 \cdot a$  $\frac{2}{a^2}$  +  $1 + 3 \cdot a$  $\frac{3}{a^3}$  + … +  $1 + n \cdot a$  $a^n$ 

10. Дано действительное x*.* Вычислить:

 $(x + 1) \cdot (x + 2) \cdot (x + 3) \cdot \cdots \cdot (x + 8)$  $(x-2) \cdot (x-4) \cdot (x-8) \cdot \cdots \cdot (x-2^8)$ 

11. Вычислить:

 $y = \cos 2 + \cos 2.1 + \cos 2.2 + \cdots + \cos 3$ 

12. Даны натуральное n, действительное x*.* Вычислить:

 $\sin x + \sin x^2 + ... + \sin x^4$ 

#### 13. Дано натуральное n*.* Вычислить:

 $S = 1 \cdot 2 + 2 \cdot 3 \cdot 4 + \ldots + n \cdot (n+1) \times \ldots \times 2n$ 

14. Дано натуральное число n. Вычислить:

$$
P = (1 - \frac{1}{2^2})(1 - \frac{1}{3^2}) \times \dots \times (1 - \frac{1}{n^2}), \text{ and } n > 2
$$

15. Дано натуральное число n. Вычислить:

$$
P = (1 - \frac{1}{2})(1 - \frac{1}{4})(1 - \frac{1}{6}) \times \dots \times (1 - \frac{1}{2n})
$$

16. Дано натуральное число n*.* Вычислить:

$$
S = 1! + 2! + 3! + \dots + n! \quad (n > 1)
$$

17. Дано натуральное число n. Вычислить:

$$
S = \frac{1}{3^2} + \frac{1}{5^2} + \frac{1}{7^2} + \dots + \frac{1}{(2n+1)^2}
$$

18. Числа Фибоначчи (f<sub>n</sub>) определяются формулами:

 $f_0 = 0, f_1 = 1, f_n = f_{n-1} + f_{n-2}$  Определить  $f_{40}$ .

19. Дано натуральное n*.* Вычислить:  $y = 1.3.5 \times ... \times (2n-1)$ 

#### 20. Дано натуральное n*.* Вычислить:

$$
y = 2 \cdot 4 \cdot 6 \times \ldots \times 2n
$$

21. Вычислить:

$$
y = \cos x + \cos x^2 + \cos x^3 + \dots + \cos x^n
$$

22. Вычислить:

 $y = \sin 1 + \sin 1,1 + \sin 1,2 + \cdots + \sin 2$ 

23. Даны натуральные числа n и k. Вычислить:

$$
\sqrt{k + \sqrt{2k + \dots + \sqrt{k \cdot (n-1) + \sqrt{k \cdot n}}}}
$$

24. Дано натуральное n. Вычислить:

 $\frac{2}{1} + \frac{3}{2} + \frac{4}{3} + \ldots + \frac{n+1}{n}$ 

### Задание №3:

Составить программу вычисления значений функции  $F(x)$  на отрезке [а; b] с шагом h. Результат представить в виде таблицы на листе Excel, первый столбец которой — значения аргумента, второй — соответствующие значения функции:

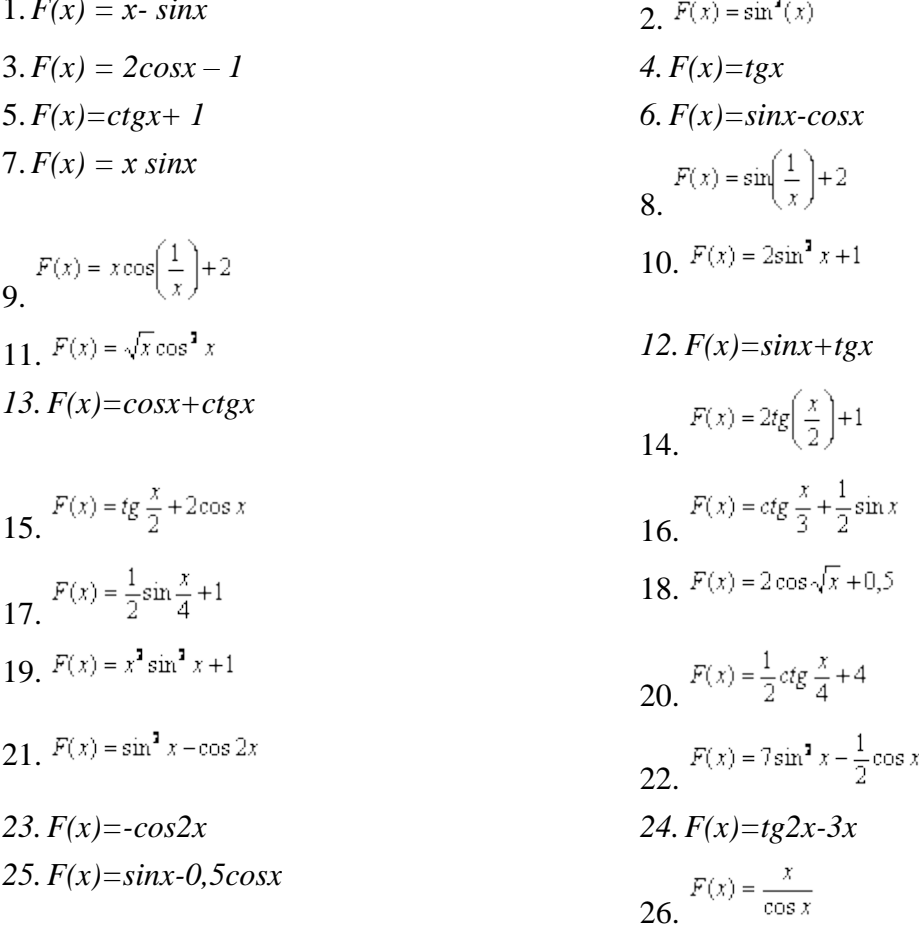

#### Элемент управления Переключатель

Создать пользовательскую форму и написать программу для решения следующей задачи с использованием переключателей:

- 1. Выбирается число от 1 до 4, определяющее пору года. Вывести название этой по-DЫ.
- 2. Выбирается число от 1 до 7, определяющее день недели. Дать название этого дня.
- 3. Выбирается число от1 до 5. Дать название этого числа.
- 4. Вводится нецелое число. Вывести либо его целую часть, либо дробную в зависимости от выбора пользователя.
- 5. Банк предлагает три вида срочных вкладов: на 3 месяца под 27 %, на 6 месяцев под 29 % и на год под 30 %. Вкладчик положил N у. е. на один из срочных вкладов. Какую сумму он получит по истечение срока?
- 6. Задано расстояние в метрах. Пересчитать это расстояние в километрах, милях, футах или ярдах на выбор пользователя (1 миля=1,609 километра, 1 метр=1,094 ярда, 1 метр=3,281 фута).
- 7. Дан объем в литрах. Пересчитать этот объем в пинтах, галлонах, бушелях и квартах (английские меры объема жидких и сыпучих тел) на выбор пользователя (1

литр=1,706 пинты, 1 литр=0,220 галлона, 1 бушель=36,35 литра, 1 кварта=1,136 литра).

- 8. Дана масса в килограммах. Пересчитать эту массу в пудах, фунтах, центнерах или тоннах на выбор пользователя (1 пуд=16,38 кг, 1 фунт=0,409 кг, 1 $\tau$ =1000 кг, 1  $\mu$ =100 кг.).
- 9. Дано расстояние в метрах. Пересчитать его в верстах, саженях, аршинах или вершках на выбор пользователя (1 верста=1,067 км, 1 сажень=2,134 м, 1 аршин=0,7112 м, 1 вершок=4,445 см.).

## **Элемент управления Список**

**Задание 1**. Разработать программу, содержащую одностолбцовый список.

- 1. Дан линейный массив. Отсортировать его методом пузырька. Вывести в один список – исходный массив, в другой- отсортированный.
- 2. Дан линейный массив. Заменить четные числа на 1, нечетные на -1. Вывести в один список – исходный массив, в другой - преобразованный.
- 3. Дан линейный массив. Вывести в один список исходный массив, в другой только элементы, кратные трем.

$$
\begin{array}{c|c}\nx^2 & x^3 & x^{11}\n\end{array}
$$

- 4. Вычислить  $\overline{2}$ ,  $\overline{3}$ ,  $\overline{3}$ ,  $\overline{11}$  для указанного значения x.
- 5. Вывести члены арифметической прогрессии. Значение первого члена, разность и количество членов задаются (формула n-го члена:  $a_n=a_1+d(n-1)$ ).
- 6. Вывести члены геометрической прогрессии. Значение первого члена, знаменатель и количество членов задаются (формула n-го члена:  $b_n = b_1 q^{n-1}$ ).

**Задание 2.** Разработать программу, содержащую многостолбцовый список.

- 1. Рассчитать таблицу значений функции  $y = \sqrt{x^2 + k^2}$ , где ч меняется от -2 до 2 с шагом 0.1, а к – параметр, задаваемый пользователем. Таблицу поместить в двухстолбцовый список.
- 2. Сумма в P у.е положена в банк. Ежегодный прирост составляет х % годовых. Вывести стоимость капитала в конце каждого года. Первоначальная сумма, процент прироста и срок задаются.
- 3. Составить таблицу перевода километров в мили на интервале от 10 до 50 с шагом 5 (1 миля=1,609 километра).
- 4. Составить таблицу перевода метров в ярды на интервале от 2 до 10 с шагом 0.5 (1 метр=1,094 ярда).
- 5. Составить таблицу перевода метров в футы на интервале от 10 до 50 с шагом 5 (1 метр=3,281 фута).
- 6. Составить таблицу квадратных корней из чисел от а до b с шагом 0.1. Значения а и b задаются (а

**Задание 3.** Разработать программу, содержащую несколько списков, осуществляющую выбор из списка.

- 1. Разработать программу, «расспрашивающее» покупателя авиабилета о характере заказа: пункт назначения, расположение кресла (в середине, у прохода, у окна), тип салона (для курящих или не курящих). Рассчитайте стоимость билета с учетом надбавок за расположение кресла и типа салона.
- 2. Разработать программу, помогающую посетителю кафе выбрать из списка понравившиеся ему блюда. Организуйте два списка: предлагаемые блюда, выбранные

блюда. Выбор строки в любом списке приводит к ее перемещению в соседний список. Рассчитайте стоимость выбранных блюд.

- 3. На трех заводах «Альфа», «Плутон» и «Рубин» иногда происходят аварии. При выборе завода в первом списке, во втором вывести сведения о количестве аварий за каждый год (взять последние 4 года).
- 4. В двух списках записаны числа, указывающие первый член и разность арифметической прогрессии. Получить в третьем списке 10 первых членов арифметической прогрессии.
- 5. В двух списках записаны числа, указывающие первый член и знаменатель геометрической прогрессии. Получить в третьем списке 10 первых членов геометрической прогрессии.

#### Подпрограммы и их применение

#### Залание №1

Построить график функции  $F(x)$  на отрезке [a;b] с шагом h. Построение графика организовать процедурой.

 $1. F(x) = x - \sin x$  $\mathcal{P} F(x) = \sin^2(x)$  $3. F(x) = 2cosx - 1$ 4.  $F(x)=tx$ 6.  $F(x) = \sin x - \cos x$  $5. F(x)=ctgx+1$  $F(x) = \sin\left(\frac{1}{x}\right) + 2$  $7. F(x) = x \sin x$ 10.  $F(x) = 2\sin^2 x + 1$  $F(x) = x \cos\left(\frac{1}{x}\right) + 2$ 11.  $F(x) = \sqrt{x} \cos^2 x$ 12.  $F(x)=sinx+tgx$  $F(x) = 2tg(\frac{x}{2})+1$ 13.  $F(x)=cosx+ctgx$ 16.  $F(x) = ctg \frac{x}{3} + \frac{1}{2} \sin x$  $F(x) = tg\frac{x}{2} + 2\cos x$ 18.  $F(x) = 2\cos\sqrt{x} + 0.5$ 17  $F(x) = \frac{1}{2} \sin \frac{x}{4} + 1$ 19  $F(x) = x^3 \sin^3 x + 1$ 20.  $F(x) = \frac{1}{2}ctg\frac{x}{4} + 4$ 21.  $F(x) = \sin^2 x - \cos 2x$ 22.  $F(x) = 7\sin^2 x - \frac{1}{2}\cos x$ 23.  $F(x) = -cos 2x$ 24.  $F(x)=t g 2x-3x$ 25.  $F(x) = \sin x - 0.5 \cos x$  $26 \frac{F(x) = \frac{x}{\cos x}}{x}$ 

Задание №2

1. Дано натуральное число N. Составить программу формирования массива, элементами которого являются цифры числа N.

2. Заменить данное натуральное число на число, которое получается из исходного записью его цифр в обратном порядке (например, дано число 156, нужно получить 651).

3. Даны натуральные числа К и N. Составить программу формирования массива А, элементами которого являются числа, сумма цифр которых равна К и которые не больше N.

4. Даны три квадратных матрицы А, В, С n-го порядка. Вывести на печать ту из них, норма которой наименьшая. Нормой матрицы считать максимум из абсолютных величин ее элементов

5. Два натуральных числа называются "дружественными", если каждое из них равно сумме всех делителей (кроме его самого) другого (например, числа 220 и 284). Найти все пары "дружественных чисел", которые не больше данного числа N.

6. Два простых числа называются "близнецами", если они отличаются друг от друга на 2 (например, 41 и 43). Напечатать все пары "близнецов" из отрезка [n, 2n], где n - заданное натуральное число больше 2.

7. Написать программу вычисления суммы  $\frac{p}{q} = 1 - \frac{1}{2} + \frac{1}{3} - \dots + \frac{(-1)^{n+1}}{n}$ для заданного числа п. Дробь  $q$  должна быть несократимой (р, q — натуральные).

$$
1 + \frac{1}{1} + \frac{1}{1} + \dots + \frac{1}{n}
$$

8. Написать программу вычисления суммы  $2<sup>2</sup>$ <sup>и</sup> для заданного числа n. Результат

представить в виде несократимой дроби  $\frac{q}{q}$  (р, q — натуральные).

9. Натуральное число, в записи которого n цифр, называется числом Амстронга, если сумма его цифр, возведенная в степень n равна самому числу. Найти все эти числа от 1 до  $\mathbf{k}$ .

10. Написать программу, которая находит и выводит на печать все четырехзначные числа вида  $\overline{abcd}$ , для которых выполняется: a) a, b, c, d — разные цифры; 6)  $\overline{ab} - \overline{cd} = a + b + c + d$ .

11. Найти все простые натуральные числа, не превосходящие n, двоичная запись которых представляет собой палиндром, т.е. читается одинаково слева направо и справа налево.

12. Найти все натуральные n-значные числа, цифры в которых образуют строго возрастающую последовательность (например, 1234, 5789).

13. Найти все натуральные числа, не превосходящие заданного n, которые делятся на кажлую из своих цифр.

14. Составить программу для нахождения чисел из интервала [М; N], имеющих наибольшее количество делителей.

$$
= 1, a_{n+1} = a_n + \frac{1}{1-a_n}
$$

15. Для последовательности

$$
1 + a_n
$$
 составить программу печати к-го члена в

 $a_2 = \frac{3}{2}, a_3 = \frac{19}{10}$ виде обыкновенной несократимой дроби. Например,

16. Дано натуральное число n. Выяснить, можно ли представить n в виде произведения трех последовательных натуральных чисел.

## Примерные темы докладов (текущий контроль)

1. Найдите сумму цифр заданного натурального числа.

 $\alpha_{\rm l}$ 

2. Описать функцию C (m, n), где  $0 \le m \le n$ , для вычисления биномиального коэффициentra  $C^{m}$  n no следующей формуле:  $C^{0}$  n =  $C^{n}$  n = 1;  $C^{m}$  n =  $C^{m}$  n-1 +  $C^{m-1}$  n-1 при 0 <m < n.

3. Описать рекурсивную логическую функцию Simm (S, I, J), проверяющую, является ли симметричной часть строки S, начинающаяся i-м и заканчивающаяся j-m ее элементами.

4. Составить программу вычисления НОД двух натуральных чисел.

5. Составить программу нахождения числа, которое образуется из данного натурального числа при записи его цифр в обратном порядке. Например, для числа 1234 получаем ответ 4321.

6. Составить программу перевода данного натурального числа в р-ичную систему счисления (2>= p <= 9).

7. Дана символьная строка, представляющая собой запись натурального числа в р-ичной системе счисления (2 £ р £ 9). Составить программу перевода этого числа в десятичную систему счисления.

8. Составить программу вычисления суммы:  $1! + 2! + 3! + ... + n!$  (n <= 15). (Тип результата значения функции — длинное целое).

9. Составить программу вычисления суммы:  $2! + 4!+6! + ... + n!$  (n <= 16, n - четное). (Тип результата значения функции — длинное целое).

## Задания в тестовой форме (текущий контроль)

- 1. Дано натуральное число.
- а) Верно ли, что сумма его цифр меньше А?
- б) Верно ли, что произведение его цифр больше В?
- в) Верно ли, что это число k-чзначное?

## 2. Дано натуральное число. Определить:

- а) количество цифр в нем;
- б) сумму его цифр;
- в) произведение его цифр;
- г) среднее арифметическое его цифр;
	- 3. Дано натуральное число. Определить:
- а) сумму квадратов его цифр;
- б) сумму кубов его цифр;
- в) его первую цифру;
- г) сумму его первой и последней цифр.
	- 4. Дано натуральное число.
- а) Верно ли, что его первая цифра не превышает 6?
- б) Верно ли, что оно начинается и заканчивается одной и той же цифрой?
- в) Определить, какая из его цифр больше: первая или последняя.
	- 5. Дано натуральное число. Определить:
- а) количество цифр "3" в нем;
- б) сколько раз в нем встречается цифра, равная последней;
- в) количество четных цифр в нем.

<span id="page-27-0"></span>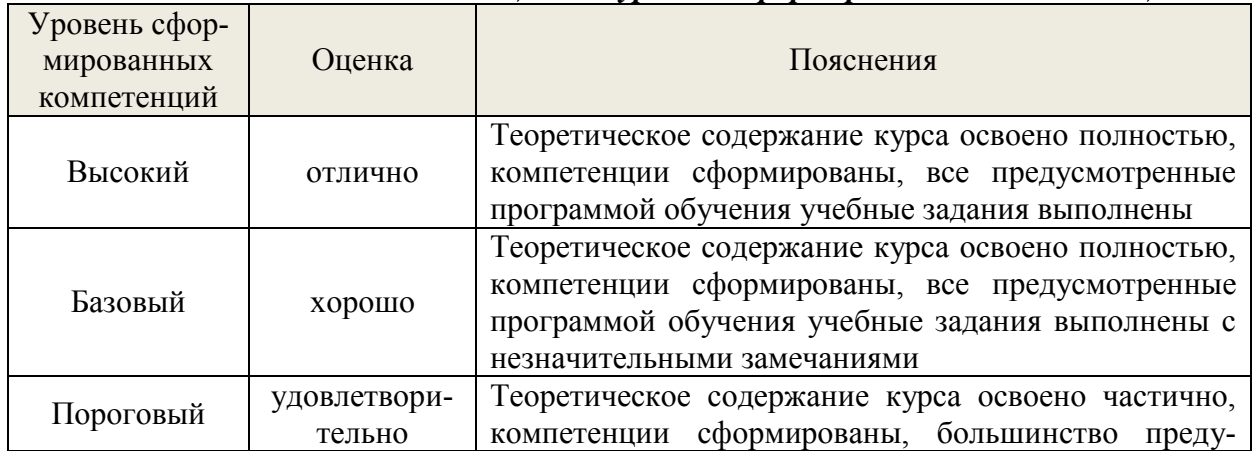

#### 7.4. Соответствие шкалы оиенок и уровней сформированных компетениий

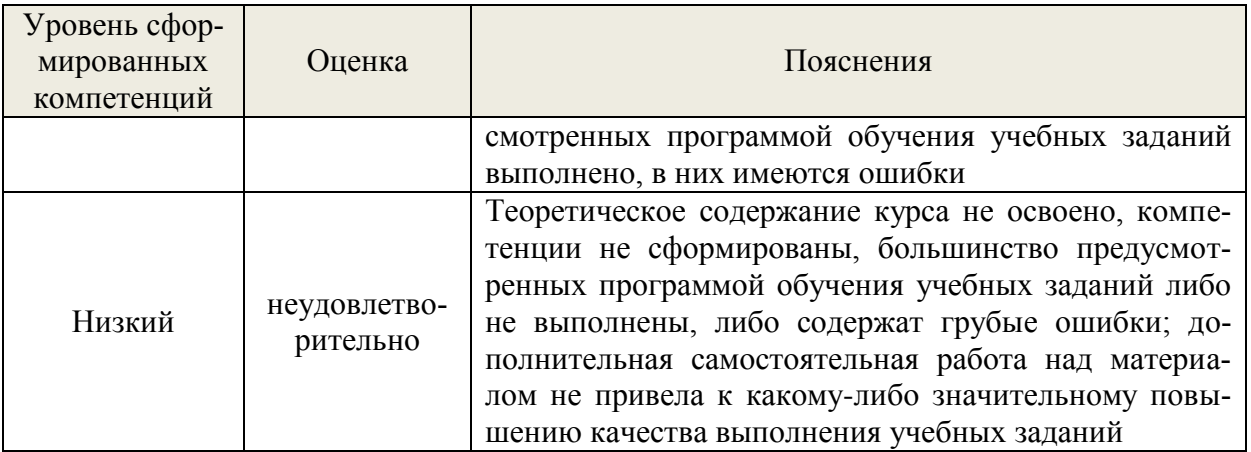

#### 8. Методические указания для самостоятельной работы обучающихся

<span id="page-28-0"></span>Самостоятельная работа - планируемая учебная, производственная, технологическая работа обучающихся, выполняемая во внеаудиторное (аудиторное) время по заданию и при методическом руководстве преподавателя, но без его непосредственного участия (при частичном непосредственном участии преподавателя, оставляющем ведущую роль в контроле за работой обучающихся).

Самостоятельная работа обучающихся в вузе является важным видом их учебной и производственной деятельности. Самостоятельная работа играет значительную роль в рейтинговой технологии обучения. В связи с этим, обучение в вузе включает в себя две, практически одинаковые по взаимовлиянию части - процесса обучения и процесса самообучения. Поэтому самостоятельная работа должна стать эффективной и целенаправленной работой обучающихся.

Формы самостоятельной работы обучающихся разнообразны. Они включают в себя:

 $\equiv$ написание докладов по выполняемому заданию:

участие в работе конференций, комплексных научных исследованиях;

В процессе изучения дисциплины «Прикладное программирование» обучающимся направления 09.03.03 основными видами самостоятельной работы являются:

- подготовка к аудиторным занятиям (лекциям и практическим занятиям) и выполнение соответствующих заданий;

- самостоятельная работа над отдельными темами учебной дисциплины в соответствии с учебно-тематическим планом;

- подготовка докладов;
- выполнение тестовых заданий;
- подготовка к зачету с оценкой.

Подготовка докладов по выбранной тематике предполагает подбор необходимого материала и его анализ, определение его актуальности и достаточности, формирование плана доклада или его структуры, таким образом, чтобы тема была полностью раскрыта. Изложение материала должно быть связным, последовательным, доказательным. Способ изложения материала для выступление должен носить конспективный или тезисный характер. Подготовленная в PowerPoint презентация должна иллюстрировать доклад и быть удобной для восприятия.

Самостоятельное выполнение тестовых заданий по всем разделам дисциплины сформированы в фонде оценочных средств (ФОС)

Данные тесты могут использоваться:

обучающимися при подготовке к зачету с оценкой в форме самопроверки знаний:

преподавателями для проверки знаний в качестве формы промежуточного контроля на практических занятиях;

для проверки остаточных знаний обучающихся, изучивших данный курс.

Тестовые задания рассчитаны на самостоятельную работу без использования вспомогательных материалов. То есть при их выполнении не следует пользоваться учебной и другими видами литературы.

Для выполнения тестового задания, прежде всего, следует внимательно прочитать поставленный вопрос. После ознакомления с вопросом следует приступать к прочтению предлагаемых вариантов ответа. Необходимо прочитать все варианты и в качестве ответа следует выбрать индекс (цифровое обозначение), соответствующий правильному ответу.

На выполнение теста отводится ограниченное время. Оно может варьироваться в зависимости от уровня тестируемых, сложности и объема теста. Как правило, время выполнения тестового задания определяется из расчета 45-60 секунд на один вопрос.

Содержание тестов по дисциплине ориентировано на подготовку обучающихся по основным вопросам курса. Уровень выполнения теста позволяет преподавателям судить о ходе самостоятельной работы обучающихся в межсессионный период и о степени их подготовки к зачету с оценкой.

## <span id="page-29-0"></span>**9. Перечень ресурсов информационно-телекоммуникационной сети «интернет», необходимых для освоения дисциплины (модулю)**

Для успешного овладения дисциплиной используются следующие информационные технологии обучения:

при проведении лекций используются презентации материала в программе Microsoft Office (PowerPoint), выход на профессиональные сайты, использование видеоматериалов различных интернет-ресурсов.

 практические занятия по дисциплине проводятся с использованием платформы MOODLE, справочной правовой системы «Консультант Плюс».

Практические занятия по дисциплине проводятся с использованием электронных вариантов методических указаний.

В процессе изучения дисциплины учебными целями являются первичное восприятие учебной информации о теоретических основах и принципах работы информационных ресурсов общества, как экономической категории; знать основы современных информационных технологий переработки информации и их влияние на успех в профессиональной деятельности; о современном состоянии уровня и направлений развития вычислительной техники и программных средств;

Для достижения этих целей используются в основном традиционные информативноразвивающие технологии обучения с учетом различного сочетания пассивных форм (лекция, практическое занятие, консультация, самостоятельная работа) и репродуктивных методов обучения (повествовательное изложение учебной информации, объяснительноиллюстративное изложение) и лабораторно-практических методов обучения (выполнение практических работ).

- 1 Операционная система Windows 7, License 49013351 УГЛТУ Russia 2011-09-06, OPEN 68975925ZZE1309. Срок: бессрочно;
- 2 Операционная система Astra Linux Special Edition. Договор №Pr000013979/0385/22-ЕП-223-06 от 01.07.2022. Срок: бессрочно;
- 3 Пакет прикладных программ Office Professional Plus 2010, License 49013351 УГЛТУ Russia 2011-09-06, OPEN 68975925ZZE1309. Срок: бессрочно;
- 4 Пакет прикладных программ Р7-Офис.Профессиональный. Договор №Pr000013979/0385/22-ЕП-223-06 от 01.07.2022. Срок: бессрочно;
- 5 Антивирусная программа Kaspersky Endpoint Security для бизнеса- Стандартный Russian Edition. 250-499 Node 1 year Educational Renewal License. Договор №0423/ЗК от 30.08.2022. Срок с 09.10.2022 г. по 09.10.2023 г.;
- 6 Операционная система Windows Server. Контракт на услуги по предоставлению лицензий на право использовать компьютерное обеспечение № 067/ЭА от 07.12.2020 года. Срок бессрочно;
- 7 Система видеоконференцсвязи Mirapolis. Договор №57/03/23-К/0148/23-ЕП-223-03 от 13.03.2023. Срок: с 13.03.2023 по 13.03.2024;
- 8 Система видеоконференцсвязи Пруффми. Договор № 2576620 -1/ 0147 / 23-ЕП-223-03 от 15.03.2023. Срок: с 15.03.2023 по 15.03.2024;
- 9 Система управления обучением LMS Moodle программное обеспечение с открытым кодом, распространяется по лицензии GNU Public License (rus);
- 10 Браузер Yandex (https://yandex.ru/promo/browser/) программное обеспечение распространяется по простой (неисключительной) лицензии;
- 11 Кроссплатформенное программное обеспечение для управления проектами OpenProj (https://openproj.ru.uptodown.com/windows), распространяется на условиях лицензии Common Public Attribution License Version 1.0;
- 12 Платформа 1С: Предприятие 8. Договор №0164/ЗК от 31.05.2021 г. Срок действия: бессрочно;
- 13 Система управления данными Microsoft SQL Server. Контракт на услуги по предоставлению лицензий на право использовать компьютерное обеспечение № 067/ЭА от 07.12.2020 года. Срок бессрочно;
- 14 Интегрированная среда для разработки Visual Studio. Контракт на услуги по предоставлению лицензий на право использовать компьютерное обеспечение № 067/ЭА от 07.12.2020 года. Срок бессрочно;
- 15 Система управления реляционными базами данных MySQL (https://www.mysql.com/) программное обеспечение с открытым кодом, распространяется по лицензии GNU GPL 2 и проприетарной лицензии;
- 16 Apache HTTP-сервер (httpd.apache.org) программное обеспечение с открытым кодом, распространяется по лицензии Apache License;
- 17 Скриптовый язык общего назначения PHP (php.net) программное обеспечение с открытым исходным кодом, распространяется по лицензии PHP License;
- 18 Приложение Apache JMeter (jmeter.apache.org) программное обеспечение с открытым исходным кодом, применяется согласно лицензии APACHE;
- 19 Watir библиотека для интерпретатора Ruby (http://watir.com/) программное обеспечение с открытым исходным кодом для автоматизации тестов, распространяется по лицензии MIT;
- 20 Программное обеспечение для автоматизации тестирования настольных, мобильных и веб-приложений Sahi – программное обеспечение с открытым исходным кодом Open source, выпущен под лицензией Apache License 2.0;
- 21 Интерпретатор языка программирования Python (www.python.org) программное обеспечение с открытым исходным кодом, распространяется в соответствии с Лицензионным соглашением PSF и лицензией BSD;
- 22 Программная среда для построения экспертных систем Clips (http://www.clipsrules.net/Downloads.html) – с открытым исходным кодом, распространяется свободно;
- 23 Агентно-ориентированный язык программирования и интегрированная среда разработки NetLogo (https://ccl.northwestern.edu/netlogo/download.shtml) – программное обеспечение с открытым кодом Open Source, распространяется по стандартной общественной лицензии GNU;
- 24 Программная среда разработки мультиагентных систем и приложений Java Agent Development Framework (JADE) (https://jade.tilab.com/) - платформа с открытым исходным кодом, распространяется по лицензии GNU Lesser General Public License (LGPL);
- 25 Профессиональный инструмент для работы с векторной графикой Inkscape  $(htts://inkscape.org/ru/o-programve/)$  – программное обеспечение с открытым кодом Open Source, распространяется по лицензии GPL;
- 26 Редактор изображений GIMP (http://www.progimp.ru/) программное обеспечение с открытым кодом Open Source, распространяется по лицензии General Public License GNU:
- 27 Пакет Scilab  $6.1.0$ прикладных математических программ  $(htts://www.scilab.org/download/6.1.0)$  -  $\text{cbo@AHO}$  распространяемое программное обеспечение, распространяется по лицензии GNU General Public License (GPL) v2.0;
- 28 Программа ДЛЯ ЭМУЛЯЦИИ работы сети NetEmul  $(http://$ netemul.sourceforge.net/ruindex.html) - свободно распространяемое программное обеспечение, распространяется по лицензии GPL.

## <span id="page-31-0"></span>10. Описание материально-технической базы, необходимой для осуществления образовательного процесса по дисциплине

Реализация учебного процесса осуществляется в специальных учебных аудиториях университета для провеления занятий лекционного типа, занятий семинарского типа, групповых и индивидуальных консультаций, текущего контроля и промежуточной аттестации. Все аудитории укомплектованы специализированной мебелью и техническими средствами обучения, служащими для представления учебной информации большой аудитории. При необходимости обучающимся предлагаются наборы демонстрационного оборудования и учебно-наглядных пособий, обеспечивающие тематические иллюстрации.

Самостоятельная работа обучающихся выполняется в специализированной аудитории, которая оборудована учебной мебелью, компьютерной техникой с возможностью подключения к сети "Интернет" и обеспечением доступа в электронную информационнообразовательную среду УГЛТУ.

Есть помещение для хранения и профилактического обслуживания учебного оборудования.

| треобрання к аудиториям                |                                             |  |  |  |
|----------------------------------------|---------------------------------------------|--|--|--|
| Наименование специальных помещений и   | Оснащенность специальных помещений и по-    |  |  |  |
| помещений для самостоятельной работы   | мещений для самостоятельной работы          |  |  |  |
|                                        | Мультимедийная, цветная, интерактивная дос- |  |  |  |
| Помещение для лекционных и практиче-   | ка со спецпроцессором, монитором и проекто- |  |  |  |
| ских занятий, групповых и индивидуаль- | ром; ноутбук; комплект электронных учебно-  |  |  |  |
| ных консультаций, текущей и промежу-   | наглядных материалов (презентаций) на флеш- |  |  |  |
| точной аттестации.                     | носителях, обеспечивающих тематические ил-  |  |  |  |
|                                        | люстрации. Учебная мебель.                  |  |  |  |
|                                        | Столы компьютерные, стулья. Персональные    |  |  |  |
| Помещения для самостоятельной работы   | компьютеры. Выход в Интернет, электронную   |  |  |  |
|                                        | информационную образовательную среду уни-   |  |  |  |
|                                        | верситета.                                  |  |  |  |
| Помещение для хранения и профилакти-   | Учебно-наглядные материалы (презентации).   |  |  |  |
| ческого обслуживания учебного оборудо- |                                             |  |  |  |
| вания                                  |                                             |  |  |  |

Тпебования к аулиториям